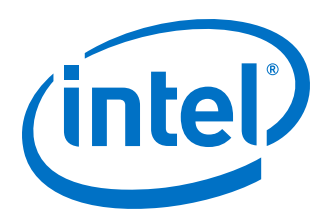

# **Intel® Performance Scaled Messaging 2 (PSM2)**

**Programmer's Guide**

*Rev. 8.0*

*October 2017*

Order No.: H76473-8.0

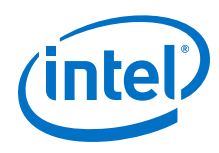

You may not use or facilitate the use of this document in connection with any infringement or other legal analysis concerning Intel products described herein. You agree to grant Intel a non-exclusive, royalty-free license to any patent claim thereafter drafted which includes subject matter disclosed herein.

No license (express or implied, by estoppel or otherwise) to any intellectual property rights is granted by this document.

All information provided here is subject to change without notice. Contact your Intel representative to obtain the latest Intel product specifications and roadmaps.

The products described may contain design defects or errors known as errata which may cause the product to deviate from published specifications. Current characterized errata are available on request.

Copies of documents which have an order number and are referenced in this document may be obtained by calling 1-800-548-4725 or visit [http://](http://www.intel.com/design/literature.htm) [www.intel.com/design/literature.htm.](http://www.intel.com/design/literature.htm)

Intel technologies' features and benefits depend on system configuration and may require enabled hardware, software or service activation. Performance varies depending on system configuration. No computer system can be absolutely secure. Check with your system manufacturer or retailer or learn more at [intel.com.](http://intel.com)

No computer system can be absolutely secure.

Intel, the Intel logo, Intel Xeon Phi, and Xeon are trademarks of Intel Corporation in the U.S. and/or other countries. \*Other names and brands may be claimed as the property of others.

Copyright © 2015–2017, Intel Corporation. All rights reserved.

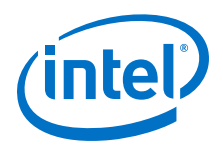

## <span id="page-2-0"></span>**Revision History**

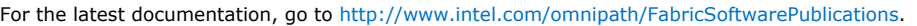

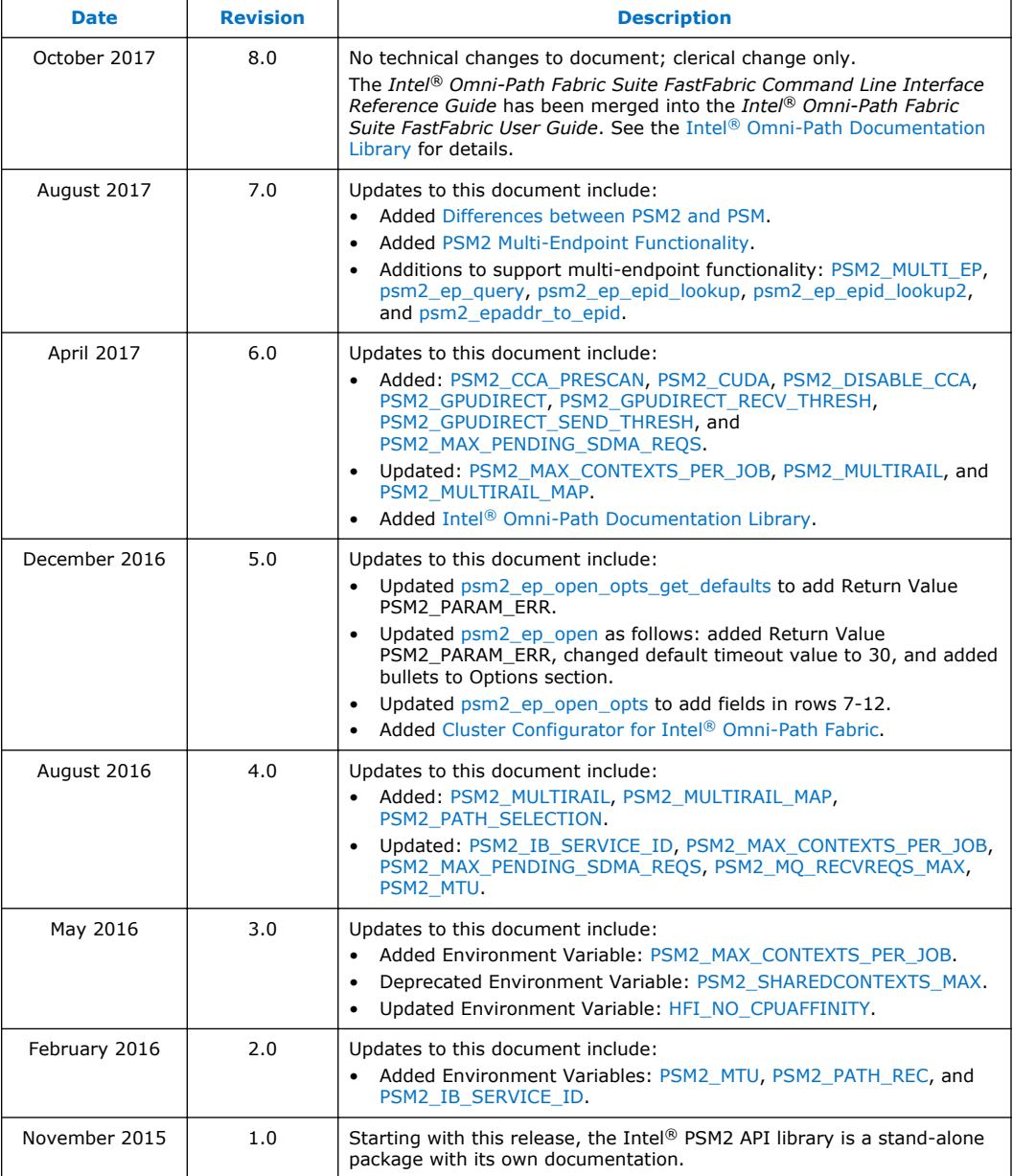

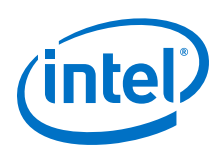

## **Contents**

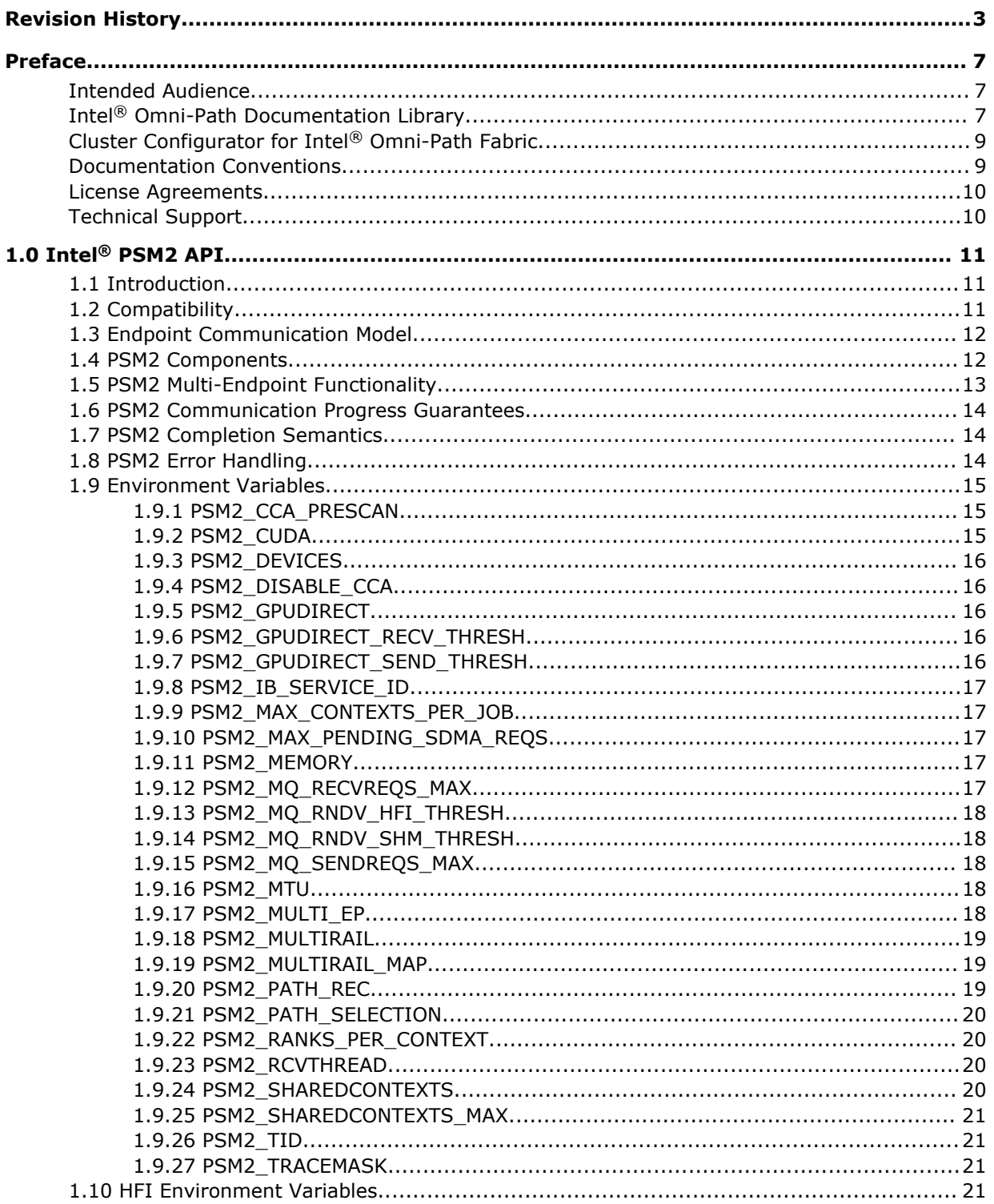

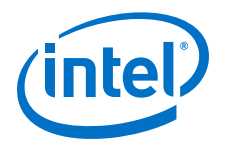

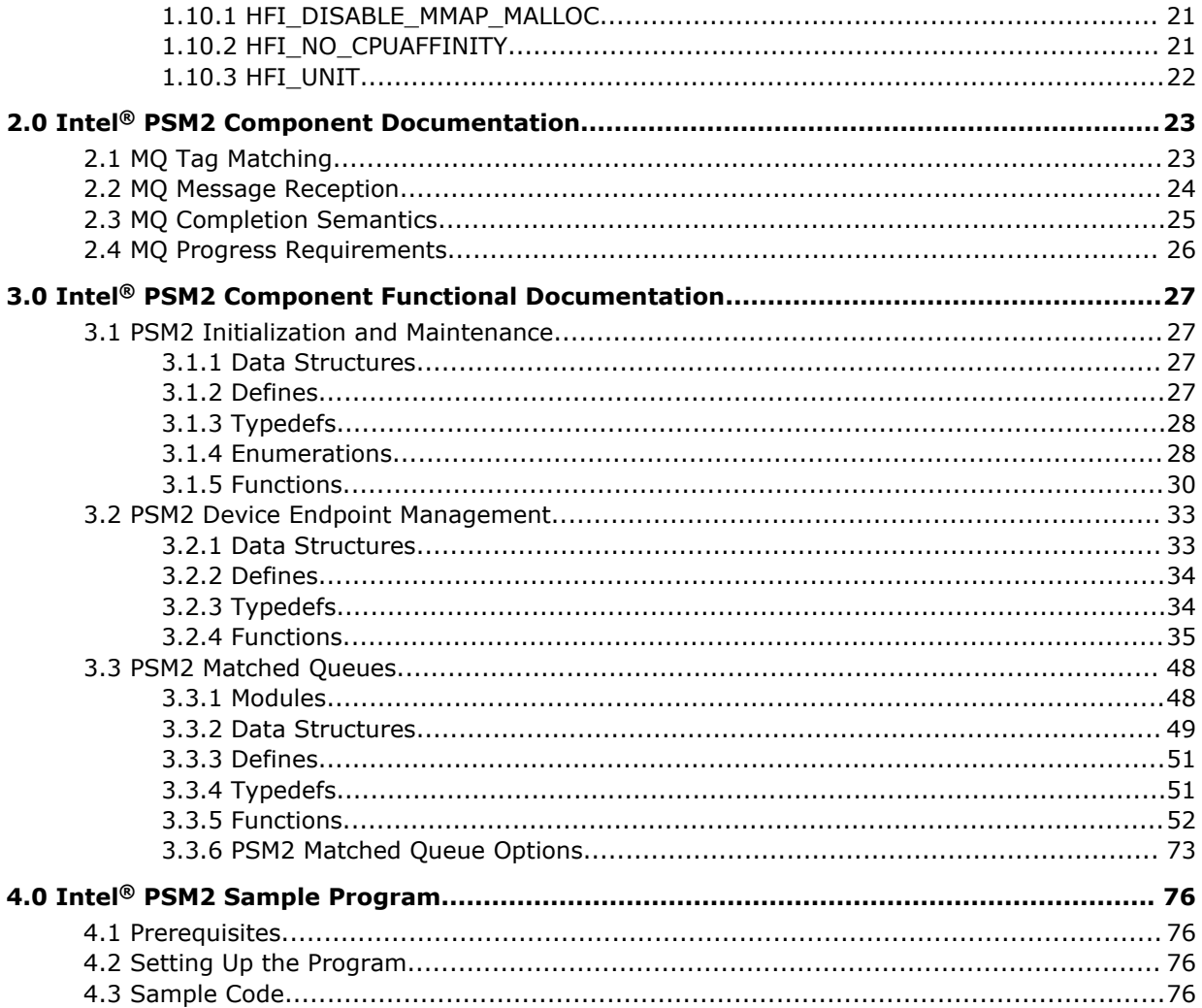

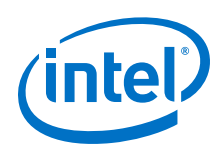

## **Tables**

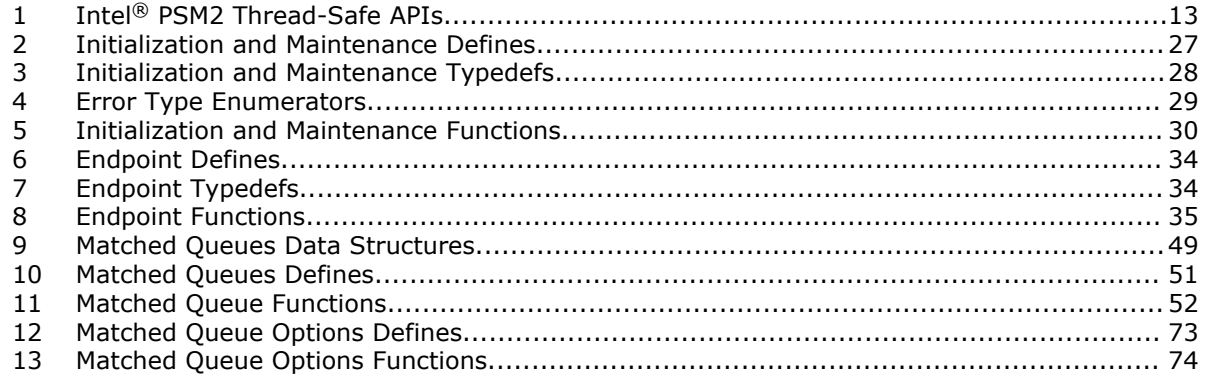

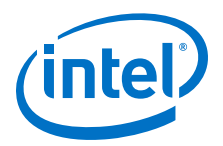

## <span id="page-6-0"></span>**Preface**

This manual is part of the documentation set for the Intel® Omni-Path Fabric (Intel®) OP Fabric), which is an end-to-end solution consisting of Intel® Omni-Path Host Fabric Interfaces (HFIs), Intel® Omni-Path switches, and fabric management and development tools.

The Intel<sup>®</sup> OP Fabric delivers a platform for the next generation of High-Performance Computing (HPC) systems that is designed to cost-effectively meet the scale, density, and reliability requirements of large-scale HPC clusters.

Both the Intel<sup>®</sup> OP Fabric and standard InfiniBand<sup>\*</sup> are able to send Internet Protocol (IP) traffic over the fabric, or *IPoFabric*. In this document, however, it is referred to as *IP over IB* or *IPoIB*. From a software point of view, IPoFabric and IPoIB behave the same way and, in fact, use the same ib ipoib driver to send IP traffic over the ib0 and/or ib1 ports.

## **Intended Audience**

The intended audience for the Intel® Omni-Path (Intel® OP) document set is network administrators and other qualified personnel.

## **Intel® Omni-Path Documentation Library**

Intel® Omni-Path publications are available at the following URLs:

- Intel<sup>®</sup> Omni-Path Switches Installation, User, and Reference Guides <http://www.intel.com/omnipath/SwitchPublications>
- Intel<sup>®</sup> Omni-Path Software Installation, User, and Reference Guides (includes HFI documents)

<http://www.intel.com/omnipath/FabricSoftwarePublications>

• Drivers and Software (including Release Notes) <http://www.intel.com/omnipath/Downloads>

Use the tasks listed in this table to find the corresponding Intel® Omni-Path document.

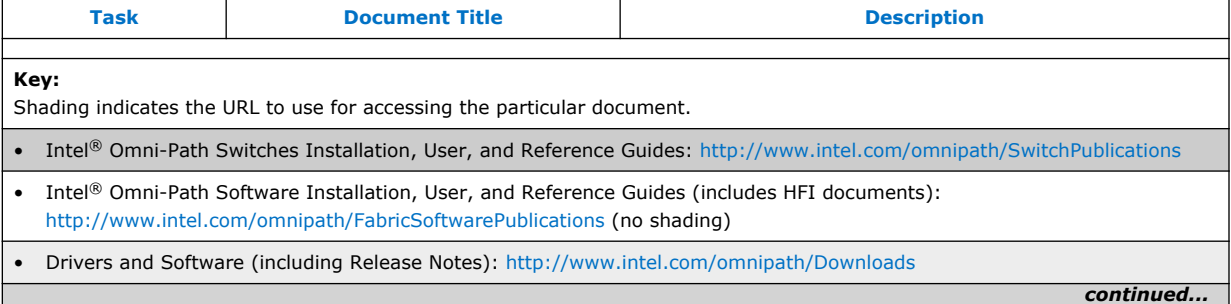

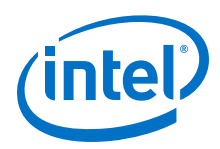

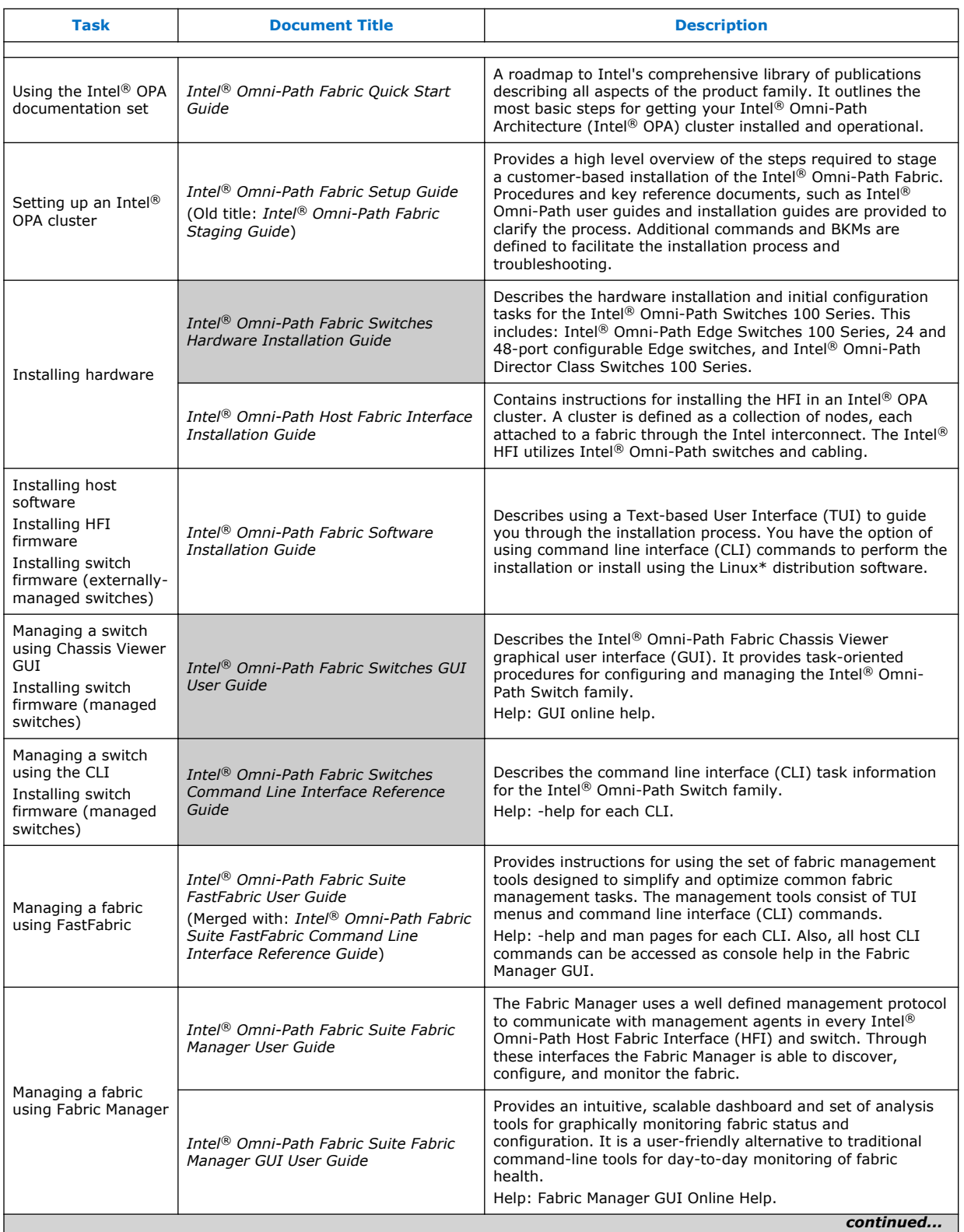

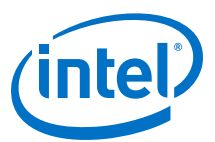

<span id="page-8-0"></span>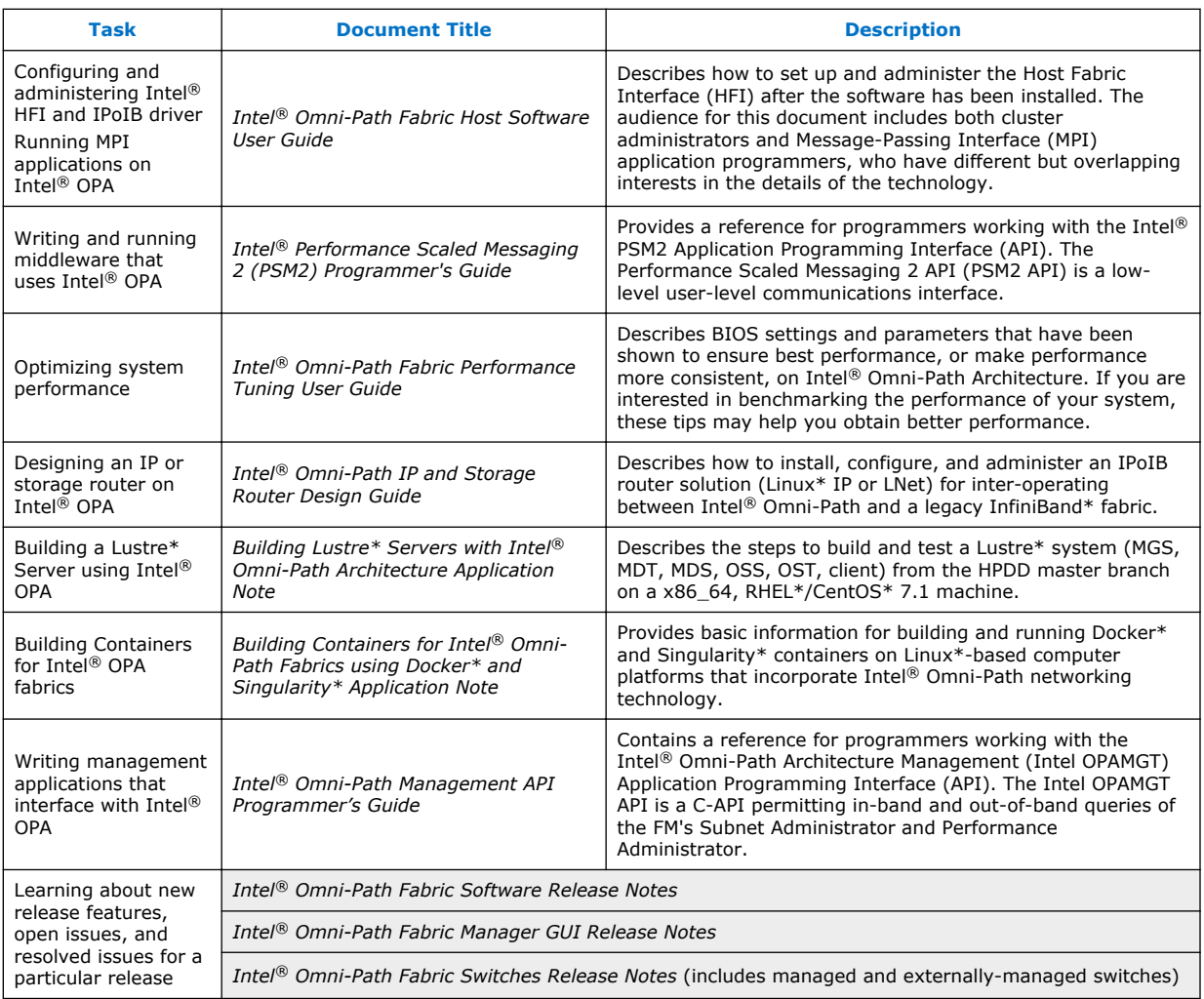

## **Cluster Configurator for Intel® Omni-Path Fabric**

The Cluster Configurator for Intel® Omni-Path Fabric is available at: [http://](http://www.intel.com/content/www/us/en/high-performance-computing-fabrics/omni-path-configurator.html) [www.intel.com/content/www/us/en/high-performance-computing-fabrics/omni-path](http://www.intel.com/content/www/us/en/high-performance-computing-fabrics/omni-path-configurator.html)[configurator.html.](http://www.intel.com/content/www/us/en/high-performance-computing-fabrics/omni-path-configurator.html)

This tool generates sample cluster configurations based on key cluster attributes, including a side-by-side comparison of up to four cluster configurations. The tool also generates parts lists and cluster diagrams.

## **Documentation Conventions**

The following conventions are standard for Intel® Omni-Path documentation:

- *Note:* provides additional information.
- **Caution:** indicates the presence of a hazard that has the potential of causing damage to data or equipment.

<span id="page-9-0"></span>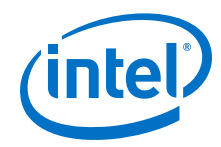

- **Warning:** indicates the presence of a hazard that has the potential of causing personal injury.
- Text in blue font indicates a hyperlink (jump) to a figure, table, or section in this guide. Links to websites are also shown in blue. For example:

See License Agreements on page 10 for more information.

For more information, visit [www.intel.com](http://www.intel.com.).

• Text in **bold** font indicates user interface elements such as menu items, buttons, check boxes, key names, key strokes, or column headings. For example:

Click the **Start** button, point to **Programs**, point to **Accessories**, and then click **Command Prompt**.

Press **CTRL+P** and then press the **UP ARROW** key.

Text in Courier font indicates a file name, directory path, or command line text. For example:

Enter the following command: sh ./install.bin

• Text in *italics* indicates terms, emphasis, variables, or document titles. For example:

Refer to *Intel® Omni-Path Fabric Software Installation Guide* for details.

In this document, the term *chassis* refers to a managed switch.

Procedures and information may be marked with one of the following qualifications:

- **(Linux)** Tasks are only applicable when Linux\* is being used.
- **(Host)** Tasks are only applicable when Intel® Omni-Path Fabric Host Software or Intel® Omni-Path Fabric Suite is being used on the hosts.
- **(Switch)** Tasks are applicable only when Intel® Omni-Path Switches or Chassis are being used.
- Tasks that are generally applicable to all environments are not marked.

## **License Agreements**

This software is provided under one or more license agreements. Please refer to the license agreement(s) provided with the software for specific detail. Do not install or use the software until you have carefully read and agree to the terms and conditions of the license agreement(s). By loading or using the software, you agree to the terms of the license agreement(s). If you do not wish to so agree, do not install or use the software.

## **Technical Support**

Technical support for Intel® Omni-Path products is available 24 hours a day, 365 days a year. Please contact Intel Customer Support or visit [http://www.intel.com/](http://www.intel.com/omnipath/support) [omnipath/support](http://www.intel.com/omnipath/support) for additional detail.

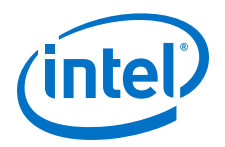

## <span id="page-10-0"></span>**1.0 Intel® PSM2 API**

This manual is a reference for programmers working with the Intel® PSM2 Application Programming Interface (API). The Performance Scaled Messaging 2 API (PSM2 API) is a low-level user-level communications interface.

For details about the other documents for the Intel® Omni-Path product line, refer to Intel® [Omni-Path Documentation Library](#page-6-0) on page 7.

#### **Introduction 1.1**

The Intel® Performance Scaled Messaging 2 (Intel® PSM2) API is a high-performance, vendor-specific protocol that provides a low-level communications interface for the Intel® Omni-Path family of products. PSM2 enables mechanisms necessary to implement higher level communications interfaces in parallel environments.

PSM2 targets clusters of multicore processors and transparently implements two levels of communication: inter-node communication and intra-node shared memory communication.

## **Differences between PSM2 and PSM**

The Intel® PSM2 interface differs from the Intel® True Scale PSM interface in the following ways:

- PSM2 includes new features and optimizations for Intel® Omni-Path hardware and processors.
- The PSM2 API was ported to directly use Intel<sup>®</sup> Omni-Path hardware, because PSM2 uses kernel bypass mode to achieve higher performance.
- PSM2 supports a larger 96-bit tag format, while Intel® True Scale PSM only supports 64-bit tags.
- PSM2 includes performance improvements specific to Intel® OPA and larger workloads.
- PSM2 adjusted the field width for job rank numbers to accommodate jobs larger than 64K ranks.
- PSM2 is actively under development and will continue to improve on Intel® OPA platforms, while Intel® True Scale PSM is a legacy product which is maintained for bug fixes only.

#### **Compatibility 1.2**

PSM2 can coexist with other Intel software distributions, such as OpenFabrics, which allows applications to simultaneously target PSM2-based and non-PSM2-based applications on a single node without changing any system-level configuration.

However, unless otherwise noted, PSM2 does not support running PSM2-based and non-PSM2-based communication within the same user process.

<span id="page-11-0"></span>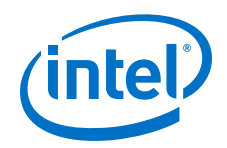

PSM2 is currently a single-threaded library. This means that you cannot make any concurrent PSM2 library calls. While threads may be a valid execution model for the wider set of potential PSM2 clients, applications should currently expect better effective use of Intel<sup>®</sup> Omni-Path resources (and hence better performance) by dedicating a single PSM2 communication endpoint to every CPU core.

Except where noted, PSM2 does not assume a single program, multiple data (SPMD) parallel model, and extends to multiple program, multiple data (MPMD) environments in specific areas. However, PSM2 assumes the runtime environment to be homogeneous on all nodes in bit width (64-bit only) and endianness (little or big), and fails at startup if any of these assumptions do not hold.

#### **Endpoint Communication Model 1.3**

PSM2 follows an endpoint communication model where an endpoint is defined as an object (or handle) instantiated to support sending and receiving messages to other endpoints. In order to prevent PSM2 from being tied to a particular parallel model (such as SPMD), you retain control over the parallel layout of endpoints. Opening endpoints (psm2 ep open) and connecting endpoints to enable communication (psm2\_ep\_connect) are two decoupled mechanisms. If you do not dynamically change the number of endpoints beyond parallel startup, you can combine both mechanisms at startup. If you wish to manipulate the location and amount of endpoints at runtime, you can do so by explicitly connecting sets or subsets of endpoints.

As a side effect, this greater flexibility allows you to manage a two-stage initialization process. In the first stage of opening an endpoint  $(psm2ep open)$ , you obtain an opaque handle to the endpoint and a globally distributable endpoint identifier (psm2 epid t). Prior to the second stage of connecting endpoints (psm2\_ep\_connect), you must distribute all relevant endpoint identifiers through an out-of-band mechanism. Once the endpoint identifiers are successfully distributed to all processes that wish to communicate, you connect all endpoint identifiers to the locally opened endpoint (psm2 ep connect). In connecting the endpoints, you obtain an opaque endpoint address ( $psm2$  epaddr  $t$ ), which is required for all PSM2 communication primitives.

#### **PSM2 Components 1.4**

PSM2 exposes a single endpoint initialization model, but enables various levels of communication functionality and semantics through components. The first major component available in PSM2 is PSM2 Matched Queues (Intel® [PSM2 Component](#page-22-0) [Documentation](#page-22-0) on page 23). Matched Queues (MQ) present a queue-based communication model with the distinction that queue consumers use a 3-tuple of metadata to match incoming messages against a list of preposted receive buffers. The MQ semantics are sufficiently akin to MPI to cover the entire MPI-1.2 standard. With future releases of the PSM2 interface, more components may be exposed to accommodate users who implement parallel communication models that deviate from the Matched Queue semantics.

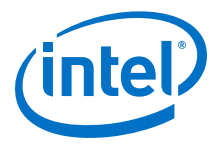

#### <span id="page-12-0"></span>**PSM2 Multi-Endpoint Functionality 1.5**

PSM2 Multi-Endpoint (Multi-EP) functionality is part of the PSM2 API library, however, it is not default behavior and must be enabled using the [PSM2\\_MULTI\\_EP](#page-17-0) environment variable.

By default, only one PSM2 endpoint may be opened in a process or MPI rank. Enabling PSM2\_MULTI\_EP allows more than one PSM2 endpoint to be opened in a single process and expands the behavior of several APIs, including  $psm2$  init, psm2 ep\_open, and the psm2\_mq \* APIs listed below.

PSM2 has added minimal thread safety for using with Multi-EP in a performant manner. Along with each EP (endpoint) created, an associated MQ (matched queue) is created, which tracks message completion and ordering. The following APIs have been made thread-safe to allow for multiple threaded access, assuming each is called with a different MQ.

## **Table 1. Intel® PSM2 Thread-Safe APIs**

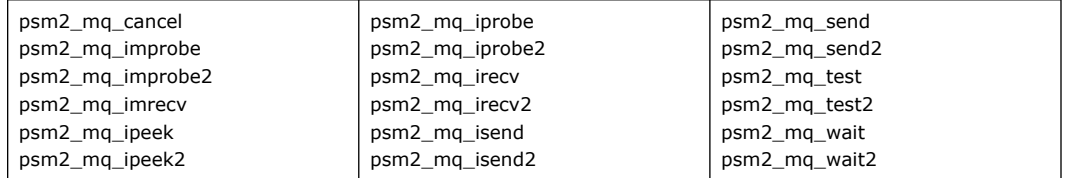

## **Limitation**

By default, PSM2 allows hardware context sharing to increase the number of local ranks. This feature requires that the total number of connections is specified at job startup. Since the Multi-EP feature allows the middleware or end user to dynamically create and teardown endpoints, context sharing is disabled while Multi-EP is enabled. This limits the number of local MPI ranks to the number of real hardware resources exposed by the Intel® Omni-Path hfi1 driver. More information can be obtained on this topic in the *Intel® Omni-Path Fabric Performance Tuning User Guide* and *Intel® Omni-Path Fabric Host Software User Guide*. However, by default, the number of endpoints that can be opened is limited to the number of real CPU cores present on the machine.

## **Related Information**

## • **Intel® MPI Library Multi-Thread (MT)**

Intel<sup>®</sup> MPI MT design is motivated by the need to improve communication throughput and concurrency in hybrid MPI applications on Intel hardware, particularly when using Intel® Omni-Path Architecture (Intel® OPA). However, the design is universal, so it can be used on any other hardware that is supported with specific abstractions (Scalable Endpoints). The design is entirely based on the Open Fabric Interface (OFI) libfabric concept of Scalable Endpoints (SEP).

For details, go to: [https://software.intel.com/en-us/intel-mpi-library/](https://software.intel.com/en-us/intel-mpi-library/documentation) [documentation](https://software.intel.com/en-us/intel-mpi-library/documentation)

## • **OpenFabrics Alliance\* (OFA) Open Fabric Interfaces libfabric**

Starting with libfabric 1.5.0 release, the psm2 provider supports scalable endpoints when running over newer PSM2 libraries that have the multi-EP feature enabled. When the psm2 provider is initialized, it checks the feature set of the

<span id="page-13-0"></span>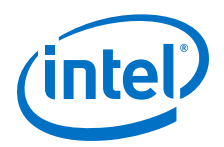

underlying PSM2 library and turns on/off the scalable endpoint support automatically. This is an unconditional dependency and the scalable endpoint support does not work with older PSM2 libraries.

For details, go to:<https://ofiwg.github.io/libfabric/>

#### **PSM2 Communication Progress Guarantees 1.6**

PSM2 internally ensures progress of both intra-node and inter-node messages, but not autonomously. This means that while performance does not depend greatly on how you decide to schedule communication progress, explicit progress calls are required for correctness. The  $psm2-poll$  function is available to make progress over all PSM2 components in a generic manner. For more information on making progress over many communication operations in the MQ component, see [MQ Progress](#page-25-0) [Requirements](#page-25-0) on page 26.

#### **PSM2 Completion Semantics 1.7**

PSM2 currently only implements the MQ component, which documents its own message completion semantics (see [MQ Completion Semantics](#page-24-0) on page 25).

#### **PSM2 Error Handling 1.8**

PSM2 exposes a list of user and runtime errors enumerated in psm2 error. While most errors are fatal in that you are not expected to be able to recover from them, PSM2 still allows some level of control. By default, PSM2 returns all errors, but as a convenience, allows you to either defer errors internally to PSM2 or to have PSM2 call a user-provided error callback function.

PSM2 attempts to deallocate its resources as a best effort, but exits are always noncollective with respect to endpoints opened in other processes. You are expected to be able to handle non-collective exits from any endpoint and cleanly and independently terminate the parallel environment.

Local error handling can be handled in three modes, two of which are predefined PSM2 mechanisms:

- PSM2-internal error handler (PSM2\_ERRHANDLER\_PSM\_HANDLER)
- No-op PSM2 error handler where errors are returned (PSM2\_ERRHANDLER\_NO\_HANDLER)
- User-registered error handlers

The default PSM2-internal error handler effectively frees you from explicitly handling the return values of every PSM2 function, but may not return in a function determined to have caused a fatal error.

The No-op PSM2 error handler bypasses all error handling functionality and always returns the error. You can then use psm2 error get string to obtain a generic string from an error code (compared to a more detailed error message available through registering of error handlers).

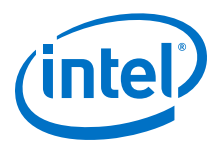

<span id="page-14-0"></span>For even more control, you can register your own error handlers to have access to more precise error strings and selectively control when and when not to return to callers of PSM2 functions. All error handlers shown defer error handling to PSM2 for errors that are not recognized using psm2 error defer. Deferring an error from a custom error handler is equivalent to relying on the default error handler.

Errors and error handling can be individually registered either globally or perendpoint:

- **Per-endpoint** error handling captures errors for functions where the error scoping is determined to be over an endpoint. This includes all communication functions that include an EP or MQ handle as the first parameter.
- **Global** error handling captures errors for functions where a particular endpoint cannot be identified or for psm2 ep\_open, where errors (if any) occur before the endpoint is opened.

Error handling is controlled by registering error handlers (psm2 error register handler). The global error handler can be set at any time (even before psm2\_init), whereas a per-endpoint error handler can be set as soon as a new endpoint is successfully created. If a per-endpoint handle is not registered, the per-endpoint handler inherits from the global error handler at time of open.

#### **Environment Variables 1.9**

This section describes how to control PSM2 behavior using environment variables.

#### **PSM2\_CCA\_PRESCAN 1.9.1**

Enables Congestion Control Prescanning when set. Can improve the response time of the PSM2 software stack by prescanning packet headers for network notification for congestion. This will slightly increase CPU usage of the local rank, but may provide faster response to notification and thus less congestion and more fair play within the network.

Options:

- 1 enabled
- 0 disabled (default)

Default: PSM2\_CCA\_PRESCAN=0 (disabled)

#### **PSM2\_CUDA 1.9.2**

Enables CUDA\* support in PSM2 when set. Requires libpsm2 to be compiled with CUDA\* support.

For additional details, see the *Intel® Omni-Path Fabric Performance Tuning User Guide*.

*Note:* If GPU buffers are used in the workloads and PSM2 CUDA is not set to 1, undefined behavior will result.

Default: PSM2\_CUDA=0

<span id="page-15-0"></span>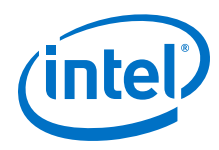

#### **PSM2\_DEVICES 1.9.3**

PSM2 implements the following devices for communication: self, shm, and hfi. For PSM2 jobs that do not require shared-memory communications, PSM2\_DEVICES can be specified as self, hfi. Similarly, for shared-memory only jobs, the hfi device can be disabled. You must ensure that the endpoint IDs passed in psm2 ep connect do not require a device that has been explicitly disabled. In some instances, enabling only the devices that are required may improve performance.

Default: PSM2\_DEVICES="self,shm,hfi"

For shared-memory only jobs: PSM2\_DEVICES="shm, self"

#### **PSM2\_DISABLE\_CCA 1.9.4**

Disables use of Congestion Control Architecture (CCA).

Options:

- 1 disabled
- 0 enabled (default)

Default: PSM2\_DISABLE\_CCA=0 (enabled)

#### **PSM2\_GPUDIRECT 1.9.5**

GPUDirect\* RDMA is a technology that enables a direct path for data exchange between a graphics processing unit (GPU) and a third-party peer device using standard features of PCI Express. For more information, see the NVIDIA\* CUDA\* toolkit documentation:<http://docs.nvidia.com/cuda/gpudirect-rdma/index.html>

Enables GPUDirect\* RDMA support when set and allows direct data exchange between GPU and HFI. For complete operation, you also need the appropriate hfi1 driver support. For details, see the *Intel® Omni-Path Fabric Software Installation Guide*.

Default: PSM2 GPUDIRECT=0

#### **PSM2\_GPUDIRECT\_RECV\_THRESH 1.9.6**

Allows you to specify a threshold value (in bytes). If the threshold is exceeded, the GPUDirect\* RDMA feature will not be used on the receive side of a connection.

Range: 0 to  $(2^{32}-1)$ 

Default: PSM2\_GPUDIRECT\_RECV\_THRESH=0

#### **PSM2\_GPUDIRECT\_SEND\_THRESH 1.9.7**

Allows you to specify a threshold value (in bytes). If the threshold is exceeded, the GPUDirect\* RDMA feature will not be used on the send side of a connection.

Range: 1 to  $(2^{32}-1)$  Note that 0 is invalid.

Default: PSM2\_GPUDIRECT\_SEND\_THRESH=30000

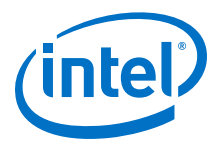

#### <span id="page-16-0"></span>**PSM2\_IB\_SERVICE\_ID 1.9.8**

Sets IB Service ID for path resolution. Using this overrides value set by the options used by applications or upper layer transports.

If you pass in a value with  $psm2$  ep open in the  $psm2$  ep open opts structure, then the default of HFI\_DEFAULT\_SERVICE\_ID or  $0x10001175000000000$ ULL is replaced. If the environment variable here is listed, it replaces the default or any value passed in.

Default: PSM2\_IB\_SERVICE\_ID=0x10001175000000000ULL

#### **PSM2\_MAX\_CONTEXTS\_PER\_JOB 1.9.9**

Maximum number of contexts that a job opens.

If required for resource sharing in batch systems, users can restrict the number of Intel<sup>®</sup> Omni-Path contexts that are made available on each node of an MPI job by setting that number in the PSM2\_MAX\_CONTEXTS\_PER\_JOB environment variable. The default is to use all possible contexts.

Default: PSM2\_MAX\_CONTEXTS\_PER\_JOB=all available

#### **PSM2\_MAX\_PENDING\_SDMA\_REQS 1.9.10**

Sets maximum pending SDMA requests.

Range = 8 to sdma\_comp\_size - 1, where sdma\_comp\_size is the number of entries in the SDMA request ring. Any other value is replaced with the default value.

Default: PSM2\_MAX\_PENDING\_SDMA\_REQS=sdma\_comp\_size - 1

#### **PSM2\_MEMORY 1.9.11**

Memory usage mode. Controls the amount of memory used for MQ entries by setting the number of entries. Setting this value also sets PSM2\_MO\_RECVREOS\_MAX and [PSM2\\_MQ\\_RNDV\\_HFI\\_THRESH](#page-17-0) to preset internal values, see Options for details.

Options:

*Note:* You must enter the desired option as text, not a numerical value.

- $\bullet$   $\min$  = reserves memory to hold 65536 pending requests
- normal = reserves memory to hold 1048576 pending requests
- $large =$  reserves memory to hold 16777216 pending requests

Default: PSM2\_MEMORY=normal

#### **PSM2\_MQ\_RECVREQS\_MAX 1.9.12**

Sets the maximum number of irecv requests pending completion. Setting this value overrides the PSM2\_MAX\_PENDING\_SDMA\_REQS default for any mode.

Default: PSM2 MQ RECVREQS MAX=1048576

<span id="page-17-0"></span>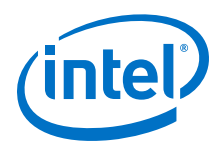

#### **PSM2\_MQ\_RNDV\_HFI\_THRESH 1.9.13**

Sets the threshold (in bytes) for the hfi eager-to-rendezvous switchover.

Default: PSM2\_MQ\_RNDV\_HFI\_THRESH=64000

#### **PSM2\_MQ\_RNDV\_SHM\_THRESH 1.9.14**

Sets the threshold (in bytes) for shared memory eager-to-rendezvous switchover.

Default: PSM2\_MQ\_RNDV\_SHM\_THRESH=16000

#### **PSM2\_MQ\_SENDREQS\_MAX 1.9.15**

Sets the maximum number of isend requests pending completion. Setting this value overrides the [PSM2\\_MAX\\_PENDING\\_SDMA\\_REQS](#page-16-0) default for any mode.

Default: PSM2\_MQ\_SENDREQS\_MAX=1048576

#### **PSM2\_MTU 1.9.16**

Sets PSM2 MTU to user-specified size, if defined. The default behavior is controlled by driver or switch. PSM2 does not query the path record unless PSM2\_PATH\_REC is enabled. This environment variable, when defined, overrides the path record value only allowing selections of MTU values equal to or less than that maximum indicated by the path records.

Valid values are 1-7, 256-8192, 10240. Using bad values will silently use the smaller of the internal default of 8192 or the network configured value. Values 1-7 are indexes into this table:

- $1 = 256$
- $2 = 512$
- $3 = 1024$
- $4 = 2048$
- $5 = 4096$
- $6 = 8192$
- $7 = 10240$

Default: PSM2 MTU=Automatic based on network configs, typically 8192.

#### **PSM2\_MULTI\_EP 1.9.17**

Enables more than one PSM2 endpoint to be opened in a process.

Options:

- 0 Disabled (default).
- 1 Enabled.

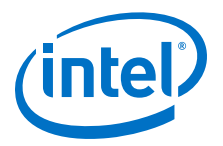

#### <span id="page-18-0"></span>**PSM2\_MULTIRAIL 1.9.18**

Enables multi-rail capability so a process can use multiple network interface cards to transfer messages. The PSM2 multi-rail feature can be applied to a single fabric with multiple ports (multiple HFIs), or multiple fabrics.

Options:

- 0 Multi-rail capability disabled (default for single rank jobs).
- 1 Enable multi-rail capability and use all available HFI(s) in the system.
- 2 Enable multi-rail within a single NUMA socket capability.

PSM2 looks for at least one available HFI(s) in the same NUMA socket on which you pin the task. If no such HFIs are found, PSM2 falls back to PSM2 MULTIRAIL=1 behavior and uses any other available HFI(s). You are responsible for physical placement of HFI(s). Job launchers, middleware, and end users are responsible for correctly affinitizing MPI ranks and processes for best performance. For details, see the *Intel® Omni-Path Fabric Performance Tuning User Guide*.

Default: PSM2\_MULTIRAIL=0x0=Disabled (multi-rail is not supported)

#### **PSM2\_MULTIRAIL\_MAP 1.9.19**

Tells PSM2 which unit/port pair is used to set up a rail.

If only one rail is specified, it is equivalent to a single-rail case. The Unit/Port is specified instead of using Unit/Port assigned by the hfil driver. PSM2 scans the above pattern until a violation or error is encountered, and uses the information it has gathered.

*Note:* PSM2\_MULTIRAIL\_MAP overrides any auto-selection and affinity logic in PSM2, regardless of whether PSM2\_MULTIRAIL on page 19 is set to 1 or 2. For details, see the *Intel® Omni-Path Fabric Performance Tuning User Guide*.

Options: unit:port,unit:port,unit:port,...

- unit starts from 0.
- port is always 1.
- Multiple specifications are separated by a comma.

#### **PSM2\_PATH\_REC 1.9.20**

Sets mechanism to query HFI path record.

Options:

- NONE Default same as previous instances. Utilizes static data.
- OPP Use OFED Plus Plus library to do path record queries.
- UMAD Use raw libibumad interface to form and process path records.

Default: PSM2\_PATH\_REC=NONE

<span id="page-19-0"></span>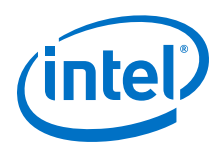

#### **PSM2\_PATH\_SELECTION 1.9.21**

Policy to use if multiple paths are available between endpoints. For details, see the *Intel® Omni-Path Fabric Host Software User Guide*, Routing section.

Options:

- adaptive
- static src
- static dest
- static base

Default: PSM2\_PATH\_SELECTION=adaptive

#### **PSM2\_RANKS\_PER\_CONTEXT 1.9.22**

Provides an alternate way of specifying how PSM should use contexts. The variable is the number of ranks that share each hardware context. The supported values include:

- 1 no context sharing
- 2 2-way context sharing
- 3 3-way context sharing
- 4 4-way context sharing
- 8 8-way context sharing (maximum)

The same value of PSM2\_RANKS\_PER\_CONTEXT must be used for all ranks on a node, and typically, you use the same value for all nodes in that job.

## Default:

If this value is not set, then by default PSM2 assigns one context per rank when possible. However, if too many MPI ranks are present, then context sharing is enabled to be able to give each rank a portion of a context. The value is determined by the number of ranks present at job launch. Since context sharing impacts performance by way of limiting queue sizes, PSM2 only enables the minimum required level of context sharing to evenly spread the ranks among the contexts and retain what performance is possible.

#### **PSM2\_RCVTHREAD 1.9.23**

PSM2 uses an extra background thread per rank to make MPI communication progress more efficiently. This thread does not aggressively compete with resources against the main computation thread, but can be disabled by setting PSM2\_RCVTHREAD=0.

Default: PSM2\_RCVTHREAD=0x1

#### **PSM2\_SHAREDCONTEXTS 1.9.24**

Enable shared contexts. Context sharing is on by default.

## Default (either option works):

PSM2 SHAREDCONTEXTS=1

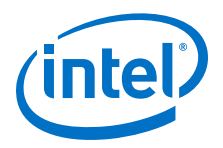

<span id="page-20-0"></span>• PSM2\_SHAREDCONTEXTS=YES

To explicitly disable context sharing, set this environment variable in one of the two following ways:

- PSM2 SHAREDCONTEXTS=0
- PSM2\_SHAREDCONTEXTS=NO

#### **PSM2\_SHAREDCONTEXTS\_MAX 1.9.25**

Deprecated.

See [PSM2\\_MAX\\_CONTEXTS\\_PER\\_JOB](#page-16-0) for details.

#### **PSM2\_TID 1.9.26**

TID (Token ID) protocol flags. A value of 0 disables the protocol.

Default: PSM2\_TID=0x1

#### **PSM2\_TRACEMASK 1.9.27**

Depending on the value of the tracemask, various parts of PSM2 output debugging information. With a default value of 0x1, informative messages are printed; this value should be considered a minimum. At 0x101, startup and finalization messages are added to the output. At 0x1c3, every communication event is logged and should hence be used for extreme debugging only.

Default: PSM2\_TRACEMASK=0x1

#### **HFI Environment Variables 1.10**

The following HFI environment variables are also related to PSM2 functionality.

#### **HFI\_DISABLE\_MMAP\_MALLOC 1.10.1**

Disable mmap for malloc().

Uses  $qlibc$  mallopt() to disable all uses of mmap by setting M\_MMAP\_MAX to 0 and M\_TRIM\_THRESHOLD to -1. Refer to the Linux\* man page for  $\text{mallopt}($  for details.

Default: HFI\_DISABLE\_MMAP\_MALLOC=NO

*Note:* Choosing YES may reduce the memory footprint required by your program, at the potential expense of increasing CPU overhead associated with memory allocation and memory freeing. The default  $\overline{{N}0}$  option is better for performance.

#### **HFI\_NO\_CPUAFFINITY 1.10.2**

Prevents PSM2 from setting affinity.

During initialization with HFI\_NO\_CPUAFFINITY unset, if the "affinity" option is passed to the psm2 ep\_open() call, PSM2 may set affinity based on the affinity hints from the driver.

<span id="page-21-0"></span>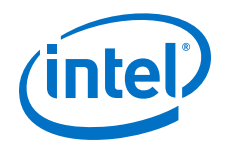

With HFI\_NO\_CPUAFFINITY set, PSM2 does not set affinity regardless of the aforementioned "affinity" option. This allows either user applications to control affinity or the OS to automatically choose affinity.

Default: HFI\_NO\_CPUAFFINITY is unset.

#### **HFI\_UNIT 1.10.3**

Device Unit number. Used to restrict the number of contexts used on an Intel® Omni-Path unit. When context sharing is enabled on a system with multiple Intel<sup>®</sup> Omni-Path boards (units) and the HFI\_UNIT environment variable is set, the number of Intel® Omni-Path contexts made available to MPI jobs are restricted to the number of contexts available on that unit.

*Note:* The Intel<sup>®</sup> PSM2 implementation has a limit of four (4) HFIs.

Default: HFI\_UNIT is unset. All available contexts from all units are autodetected and used, and are made available to MPI jobs.

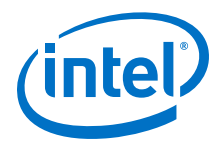

## <span id="page-22-0"></span>**2.0 Intel® PSM2 Component Documentation**

The Intel® PSM2 Matched Queues (MQ) interface implements a queue-based communication model with the distinction that queue message consumers use a 3 tuple of metadata to match incoming messages against a list of preposted receive buffers. These semantics are consistent with those presented by MPI-1.2, and all the features and side-effects of message passing find their way into matched queues.

There is currently a single MQ context. If need be, MQs may expose a function to allocate more than one MQ context in the future. Since an MQ is implicitly bound to a locally opened endpoint handle, all MQ functions use an MQ handle instead of an EP handle as a communication context.

#### **MQ Tag Matching 2.1**

*Note:* Tag matching is different in PSM2 compared to the original version. PSM2 tags are 96 bit values of type psm2 mq tag t. The behavior of send and receive tags and tag selectors is the same, and any 64-bit tags used in existing code are automatically padded to 96 bits within PSM2. The functions designed for 64-bit tags remain in PSM2 and can exist within the same program. Since these two types of functions can operate on the same MQ, care should be taken to avoid unintentional tag matches. Intel recommends that you use a single tag size within a single program.

> Users of PSM2 can interpret the 96-bit tag type as a sequence of three 32-bit integers, or any other convenient interpretation scheme. The extended tags can be helpful in high node-count environments.

> A successful MQ tag match requires a 3-tuple of unsigned 96-bit ints, two of which are provided by the receiver when posting a receive buffer (psm2 mq irecv and psm2 mq irecv2) and the last is provided by the sender as part of every message sent (psm2\_mq\_send and psm2\_mq\_isend). Since MQ is a receiver-directed communication model, the tag matching done at the receiver involves matching a sent message send tag (stag) with the tag ( $rtaq$ ) and tag selector ( $rtage1$ ) attached to every preposted receive buffer. The incoming stag is compared to the posted  $rtaq$ but only for significant bits set in the rtagsel. The rtagsel can be used to mask off parts (or even all) of the bitwise comparison between sender and receiver tags. A successful match causes the message to be received into the buffer with which the tag is matched. If the incoming message is too large, it is truncated to the size of the posted receive buffer. The bitwise operation corresponding to a successful match and receipt of an expected message amounts to the following expression evaluating as true:

 $((\text{stag} \land \text{rtaq}) \& \text{rtages}) = 0$ 

You must encode (pack) into the 96-bit unsigned integers, including employing the rtagsel tag selector as a method to wildcard part or all of the bits significant in the tag matching operation. For example, MPI could use a triple based on context (MPI communicator), source rank, and send tag.

<span id="page-23-0"></span>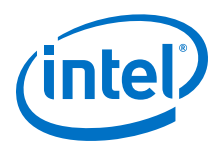

*Note:* The following code example will be updated in a future release of this document.

The following code example shows how the triple can be packed into 64 bits:

```
// 64-bit send tag formed by packing the triple:
// ( context id 16bits | source rank 16bits | send tag 32bits )
stag = (( (context id) &0 \times 1)(\langle48)]
((\text{source} \text{rank}) \& \text{0} \times \text{fff} \text{full}) \ll 32)((\text{send tag})\&0\times\text{efffffffull})) );
```
Similarly, the receiver applies the rtag matching bits and rtagsel masking bits against a list of send tags and returns the first successful match. Zero bits in the tagsel can be used to indicate wildcarded bits in the 64-bit tag, which can be useful for implementing MPI's MPI\_ANY\_SOURCE and MPI\_ANY\_TAG. Following the example bit splicing in the previous stag example:

```
// Example MPI implementation
// where MPI COMM WORLD implemented as 0x3333
// MPI_Irecv source_rank=MPI_ANY_SOURCE,
// tag=7, comm=MPI_COMM_WORLD
rtag = 0x3333000000000007;
rtagsel = 0xffff0000ffffffff;
// MPI Irecv source rank=3, tag=MPI ANY TAG,
// comm=MPI_COMM_WORLD
rtag = 0x3333000300000000;
rtagsel = 0xffffffff80000000; // can't ignore sign bit in tag
// MPI Irecv source rank=MPI ANY SOURCE,
// tag=MPI_ANY_TAG, comm=MPI_COMM_WORLD
rtag = 0x3333000000000000;
rtagsel = 0xffff000080000000; // can't ignore sign bit in tag
```
Applications that do not follow tag matching semantics can simply always pass a value of 0 for rtagsel, which always yields a successful match to the first preposted buffer. If a message cannot be matched to any of the preposted buffers, the message is delivered as an unexpected message.

#### **MQ Message Reception 2.2**

MQ messages are either received as expected or unexpected:

- The received message is expected if the incoming message tag matches the combination of tag and tag selector of at least one of the user-provided receive buffers preposted with psm2 mq irecv or psm2 mq irecv2.
- The received message is unexpected if the incoming message tag doesn't match any combination of tag and tag selector from all the user-provided receive buffers preposted with psm2 mq irecv or psm2 mq irecv2.

The difference between  $psm2mq$  irecv() and  $psm2mq$  irecv2() is that psm2\_mq\_irecv() does not specify where the message should come from; it purely relies on the tag matching mechanism and the message could come from any other source process. However,  $psm2mq\text{ in}$  in  $N$  () has an additional argument to specify the source process, where only messages from this specified process can match the

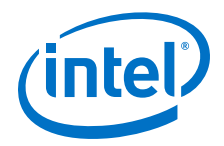

<span id="page-24-0"></span>receiving operation. One special case for  $psm2$   $mq$   $irecv2$  () is to specify PSM2\_MQ\_TAG\_ANY for the source process argument, which is equivalent to psm2 mq irecv(). Therefore, psm2 mq irecv() is equivalent to a call to psm2 mq irecv2() with PSM2 MQ TAG ANY as the source value.

Unexpected messages are messages buffered by the MQ library until a receive buffer that can match the unexpected message is provided. With Matched Queues and MPI alike, unexpected messages can occur as a side-effect of the programming model, whereby the arrival of messages can be slightly out of step with receive buffer ordering. Unexpected messages can also be triggered by the difference between the rate at which a sender produces messages and the rate at which a paired receiver can post buffers and hence consume the messages.

In all cases, too many unexpected messages can negatively affect performance. Use some of the following mechanisms to reduce the effect of added memory allocations and copies that result from unexpected messages:

- If and when possible, receive buffers should be posted as early as possible and ideally before calling into the progress engine.
- Use rendezvous messaging that can be controlled with PSM2\_MQ\_RNDV\_HFI\_SZ and PSM2\_MQ\_RNDV\_SHM\_SZ options. These options default to values determined to make effective use of bandwidth, and hence not advisable for all communication message sizes. However, rendezvous messaging inherently prevents unexpected messages by synchronizing the sender with the receiver.
- The amount of memory that is allocated to handle unexpected messages can be bounded by adjusting the Global PSM2\_MQ\_MAX\_SYSBUF\_MBYTES option.
- MQ statistics, such as the amount of received unexpected messages and the aggregate amount of unexpected bytes are available in the psm2 mq stats structure.

Whenever a match occurs, whether the message is expected or unexpected, you must ensure that the message is not truncated. Message truncation occurs when the size of the preposted buffer is less than the size of the incoming matched message. MQ correctly handles message truncation by always copying the appropriate amount of bytes as to not overwrite any data. While it is valid to send less data than the amount of data that has been preposted, messages that are truncated are marked PSM2\_MO\_TRUNCATION as part of the error code in the message status structure (psm2 mq status t).

The psm2 mq status t structure also returns the source ID of the message. During PSM2 initialization time, each process registers an application interpreted ID. When a message from that process is received by any other process, the application interpreted ID is returned in the status structure so that application can interpret where the message comes from. The source ID is returned in the status structure, regardless of which receiving function is used to receive the message. If a process did not register such ID, the default ID is -1.

#### **MQ Completion Semantics 2.3**

Message completion in Matched Queues follows local completion semantics. When sending an MQ message, it is deemed complete when MQ guarantees that the source data has been sent and that the entire input source data memory location can be safely overwritten. As with standard Message Passing, MQ does not make any remote completion guarantees for sends. MQ does however, allow a sender to synchronize

<span id="page-25-0"></span>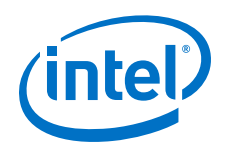

with a receiver to send a synchronous message which sends a message only after a matching receive buffer has been posted by the receiver (PSM2\_MQ\_FLAG\_SENDSYNC).

A receive is deemed complete after it has matched its associated receive buffer with an incoming send and that the data from the send has been completely delivered to the receive buffer.

#### **MQ Progress Requirements 2.4**

You must explicitly ensure progress on MQs for correctness. The progress requirement holds even if certain areas of the MQ implementation require less network attention than others, or if progress may internally be guaranteed through interrupts. The main polling function,  $psm2-poll$ , is the most general form of ensuring progress on a given endpoint. Calling  $psm2pol1$  ensures that progress is made over all the MQs and other components instantiated over the endpoint passed to psm2 poll.

While psm2 poll is the only way to directly ensure progress, other MQ functions conditionally ensure progress depending on how they are used:

- psm2\_mq\_wait and psm2\_mq\_wait2 employ polling and wait until the request is completed. For blocking communication operations where the caller is waiting on a single send or receive to complete,  $psm2_mq$  wait or  $psm2_mq$  wait2 usually provides the best responsiveness in terms of latency.
- psm2\_mq\_test and psm2\_mq\_test2 test a particular request for completion, but never directly or indirectly ensure progress because they only test the completion status of a request, nothing more. See functional documentation for psm2 mq test and psm2 mq test2 for details.
- psm2 mq ipeek and psm2 mq ipeek2 ensure progress if and only if the MQ's completion queue is empty. These functions do not ensure progress as long as the completion queue is non-empty. If you always aggressively process all elements of the MQ completion queue as part of your own progress engine, you indirectly always ensure MQ progress. The ipeek or ipeek2 mechanism is the preferred way for ensuring progress when many non-blocking requests are in flight, since these functions return requests in the order in which they complete. Depending on how communication is initiated and completed, this may be preferable to calling other progress functions on individual requests.
- psm2 mq iprobe, psm2 mq iprobe2, psm2 mq improbe, and psm2\_mq\_improbe2 ensure progress if matching request wasn't found after the first attempt.

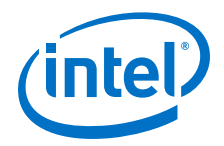

## <span id="page-26-0"></span>**3.0 Intel® PSM2 Component Functional Documentation**

#### **PSM2 Initialization and Maintenance 3.1**

#### **Data Structures 3.1.1**

struct psm2\_optkey

Option key/pair structure. Currently only used in MQ.

## **Data Fields:**

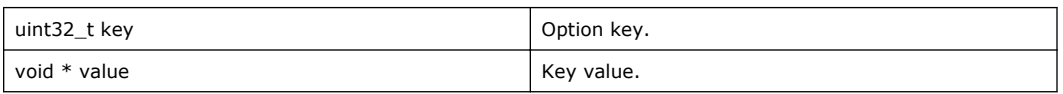

#### **Defines 3.1.2**

## **Table 2. Initialization and Maintenance Defines**

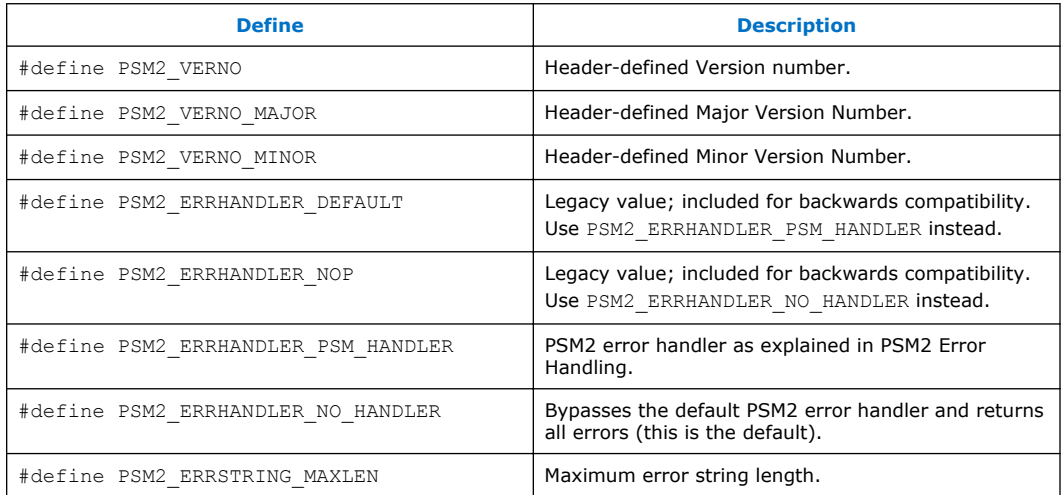

<span id="page-27-0"></span>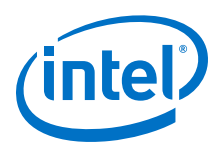

#### **Typedefs 3.1.3**

## **Table 3. Initialization and Maintenance Typedefs**

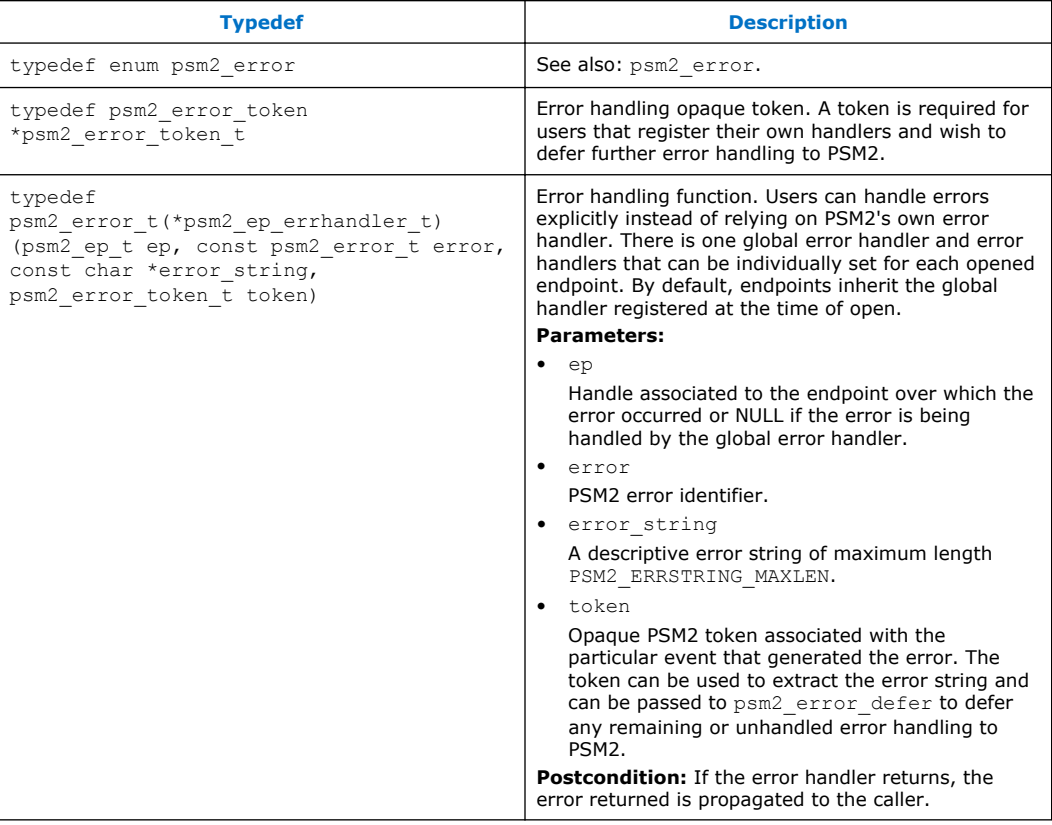

#### **Enumerations 3.1.4**

enum psm2 error {PSM2\_OK, PSM2\_OK\_NO\_PROGRESS, PSM2\_PARAM\_ERR, PSM2\_NO\_MEMORY, PSM2\_INIT\_NOT\_INIT, PSM2\_INIT\_BAD\_API\_VERSION, PSM2\_NO\_AFFINITY, PSM2\_INTERNAL ERR, PSM2\_SHMEM\_SEGMENT\_ERR, PSM2\_OPT\_READONLY, PSM2\_TIMEOUT, PSM2\_TOO\_MANY\_ENDPOINTS, PSM2\_IS\_FINALIZED, PSM2\_EP\_WAS\_CLOSED, PSM2\_EP\_NO\_DEVICE, PSM2\_EP\_UNIT\_NOT\_FOUND, PSM2\_EP\_DEVICE\_FAILURE, PSM2\_EP\_NO\_PORTS\_AVAIL, PSM2\_EP\_NO\_NETWORK, PSM2\_EP\_INVALID\_UUID\_KEY, PSM2\_EPID\_UNKNOWN, PSM2\_EPID\_UNREACHABLE, PSM2\_EPID\_INVALID\_NODE, PSM2\_EPID\_INVALID\_MTU, PSM2\_EPID\_INVALID\_UUID\_KEY, PSM2\_EPID\_INVALID\_VERSION, PSM2\_EPID\_INVALID\_CONNECT, PSM2\_EPID\_ALREADY\_CONNECTED, PSM2\_EPID\_NETWORK\_ERROR, PSM2\_MQ\_INCOMPLETE, PSM2\_MQ\_TRUNCATION, PSM2\_ERROR\_LAST}

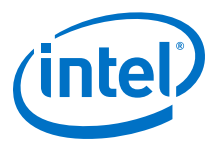

## <span id="page-28-0"></span>**Table 4. Error Type Enumerators**

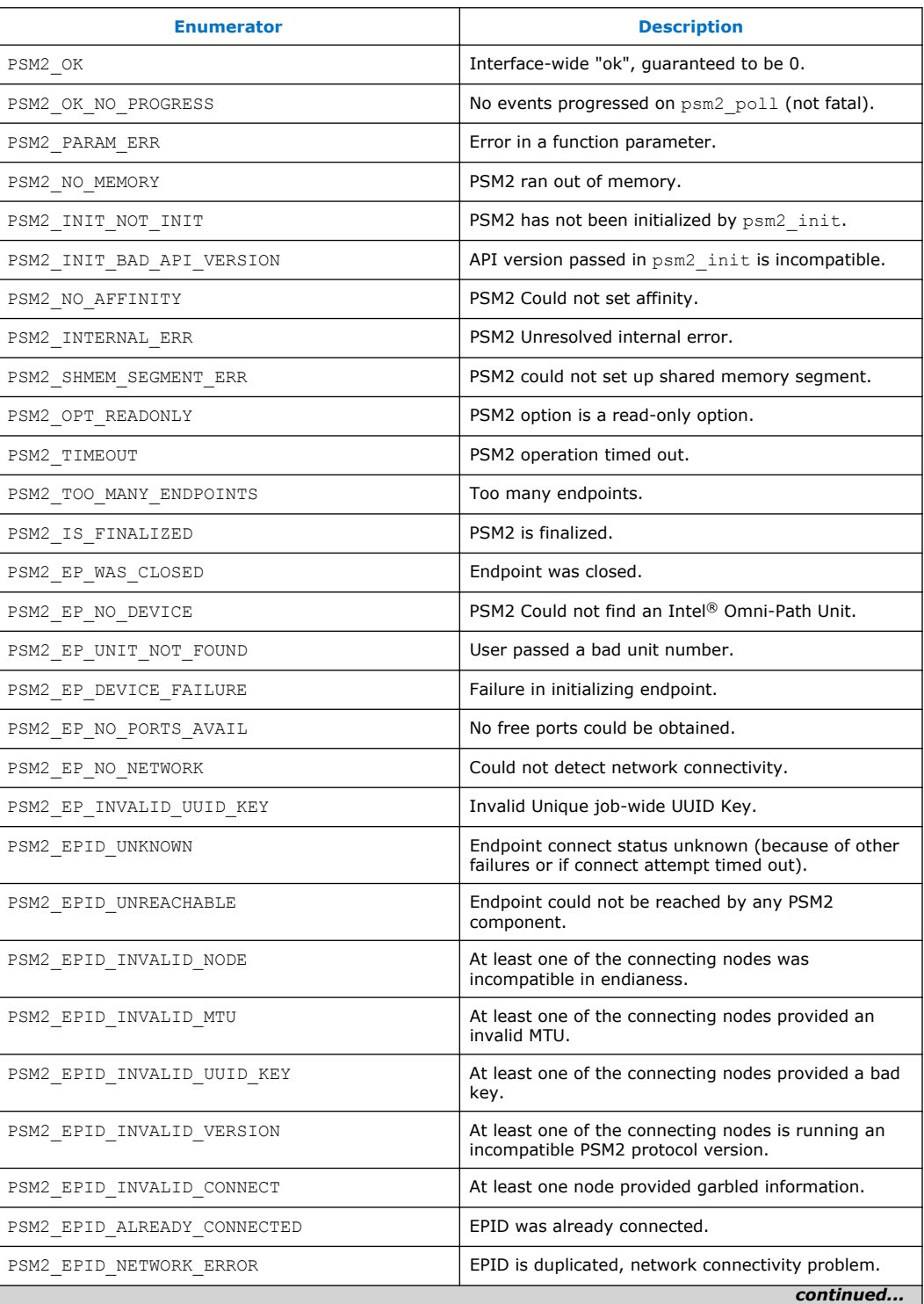

<span id="page-29-0"></span>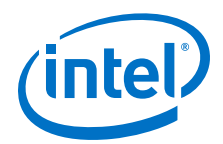

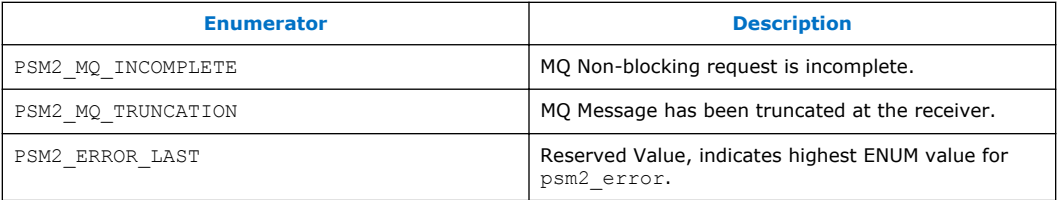

#### **Functions 3.1.5**

## **Table 5. Initialization and Maintenance Functions**

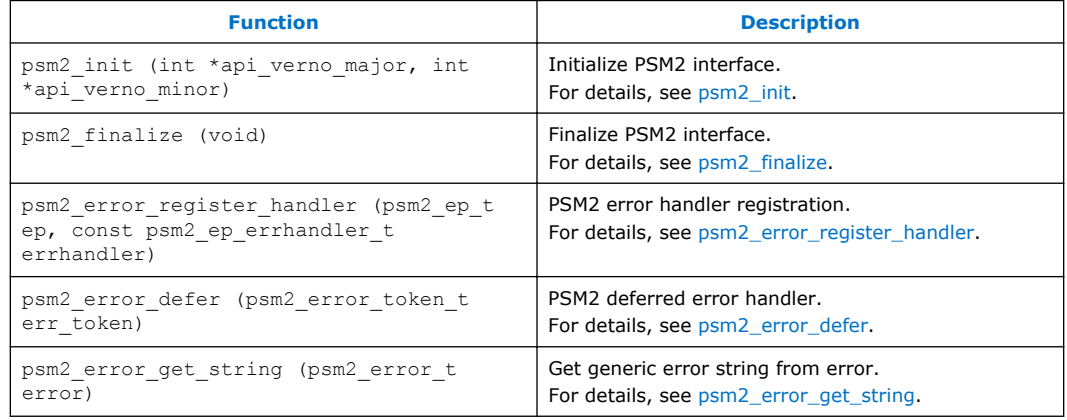

#### **psm2\_init 3.1.5.1**

## **Syntax**

```
psm2 error t psm2 init (int *api verno major, int
*api_verno_minor)
```
Call to initialize the PSM2 library for a desired API revision number.

## **Parameters**

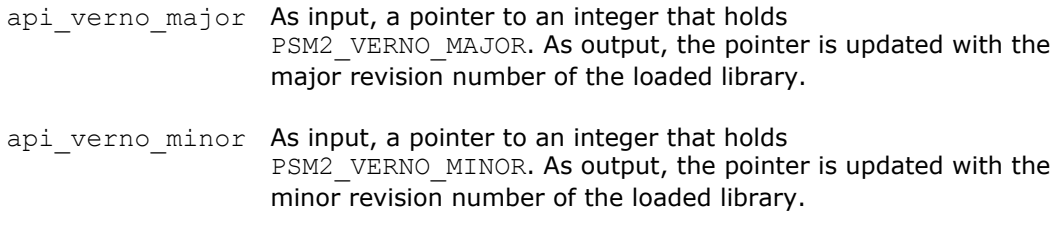

## **Precondition**

You have not called any other PSM2 library call except psm2 error register handler to register a global error handler.

## **Warning**

PSM2 initialization is a precondition for all functions used in the PSM2 library.

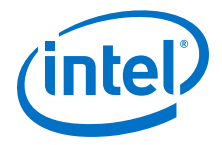

### <span id="page-30-0"></span>**Returns**

PSM2\_OK The PSM2 interface could be opened and the desired API revision can be provided. PSM2\_INIT\_BAD\_API\_VERSION The PSM2 library is not compatible with the desired

### **Example**

```
// In this example, we want to handle our own errors before doing init,
// since we don't want a fatal error if Intel® Omni-Path is not found.
// Note that @ref psm2_error_register_handler
// (and @ref psm2_uuid_generate)
// are the only functions that can be called before @ref psm2_init
int try_to_initialize_psm() {
 int verno_major = PSM2_VERNO_MAJOR; 
int verno minor = PSM2 VERNO MINOR;
    int err = psm2_error_register_handler(NULL, //Global handler 
          PSM2_ERRHANDLER_NO_HANDLER);//return errors
    if (err) {
         fprintf(stderr, "Couldn't register global handler: %s\n", 
                        psm2 error get string(err));
    return -1;
    }
err = psm2 init(&verno major, &verno minor);
 if (err || verno_major > PSM2_VERNO_MAJOR) {
         if (err)
             fprintf(stderr, "PSM2 initialization failure: %s\n",
                                     psm2_error_get_string(err));
             else
                 fprintf(stderr, "PSM2 loaded an unexpected/unsupported "
                                 "version (%d.%d)\n", verno major, verno minor);
             return -1;
    }
     // We were able to initialize PSM2 but defer all further error
     // handling since most of the errors beyond this point are fatal.
    int err = psm2_error_register_handler(NULL, // Global handler 
           PSM2_ERRHANDLER_PSM_HANDLER); //
     if (err) {
        fprintf(stderr, "Couldn't register global errhandler: %s\n", 
                        psm2 error get string(err));
       r_{\text{aturn}} - 1;
 }
    return 1;
}
```
API version.

#### **psm2\_finalize 3.1.5.2**

### **Syntax**

psm2\_error\_t psm2\_finalize (void)

Finalize PSM2 interface. Single call to finalize PSM2 and close all unclosed endpoints.

### **Postcondition**

You guarantee not to make any further PSM2 calls, including psm2 init.

<span id="page-31-0"></span>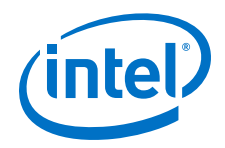

## **Returns**

PSM2\_OK Always returns PSM2\_OK.

#### **psm2\_error\_register\_handler 3.1.5.3**

## **Syntax**

```
psm2 error t psm2 error register handler (psm2 ep t ep, const
psm2_ep_errhandler t errhandler)
```
PSM2 error handler registration. Function to register error handlers on a global basis and on a per-endpoint basis. PSM2\_ERRHANDLER\_PSM\_HANDLER and PSM2\_ERRHANDLER\_NO\_HANDLER are special pre-defined handlers to respectively enable use of the default PSM2-internal handler or the no-handler that disables registered error handling and returns all errors to the caller (both are documented in [PSM2 Error Handling](#page-13-0) on page 14).

## **Parameters**

- ep Handle of the endpoint over which the error handler should be registered. With ep set to NULL, the behavior of the global error handler can be controlled.
- errhandler Handler to register. Can be a user-specific error handling function or PSM2\_ERRHANDLER\_PSM\_HANDLER or PSM2\_ERRHANDLER\_NO\_HANDLER.

## **Remarks**

When ep is set to NULL, this is the only function that can be called before psm2\_init.

#### **psm2\_error\_defer 3.1.5.4**

## **Syntax**

psm2 error t psm2 error defer (psm2 error token t err token)

PSM2 deferred error handler.

Function to handle fatal PSM2 errors if no error handler is installed or if you wish to defer further error handling to PSM2. Depending on the type of error, PSM2 may or may not return from the function call.

## **Parameters**

err\_token Error token initially passed to error handler.

## **Precondition**

The function is called because PSM2 is designated to handle an error case.

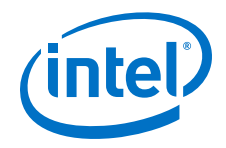

## **Postcondition**

The function may or may not return depending on the error.

#### <span id="page-32-0"></span>**psm2\_error\_get\_string 3.1.5.5**

## **Syntax**

const char\* psm2 error get string (psm2 error t error)

Get generic error string from error. Function to return the default error string associated to a PSM2 error. While a more detailed and precise error string is usually available within error handlers, this function is available to obtain an error string out of an error handler context or when a no-op error handler is registered.

## **Parameters**

error PSM2 error.

#### **PSM2 Device Endpoint Management 3.2**

#### **Data Structures 3.2.1**

#### **psm2\_ep\_open\_opts 3.2.1.1**

Endpoint Open Options. These options are available for opening a PSM2 endpoint. Each is individually documented. Setting each option to -1 or passing NULL as the options parameter in psm2 ep open instructs PSM2 to use implementation-defined defaults.

Additional details are documented in the [psm2\\_ep\\_open](#page-36-0) Options section.

## **Data Fields:**

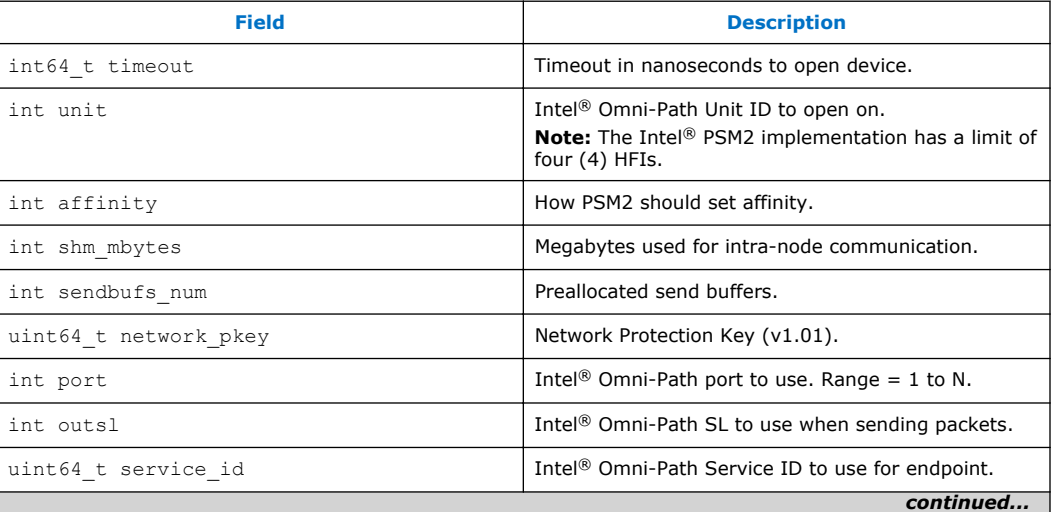

<span id="page-33-0"></span>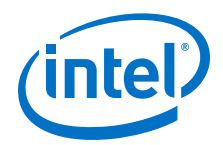

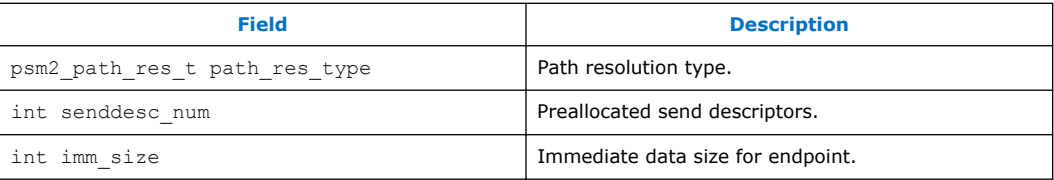

#### **Defines 3.2.2**

## **Table 6. Endpoint Defines**

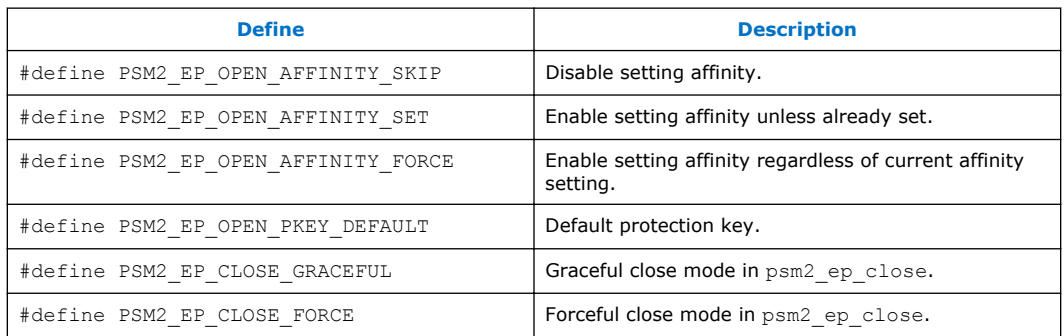

#### **Typedefs 3.2.3**

## **Table 7. Endpoint Typedefs**

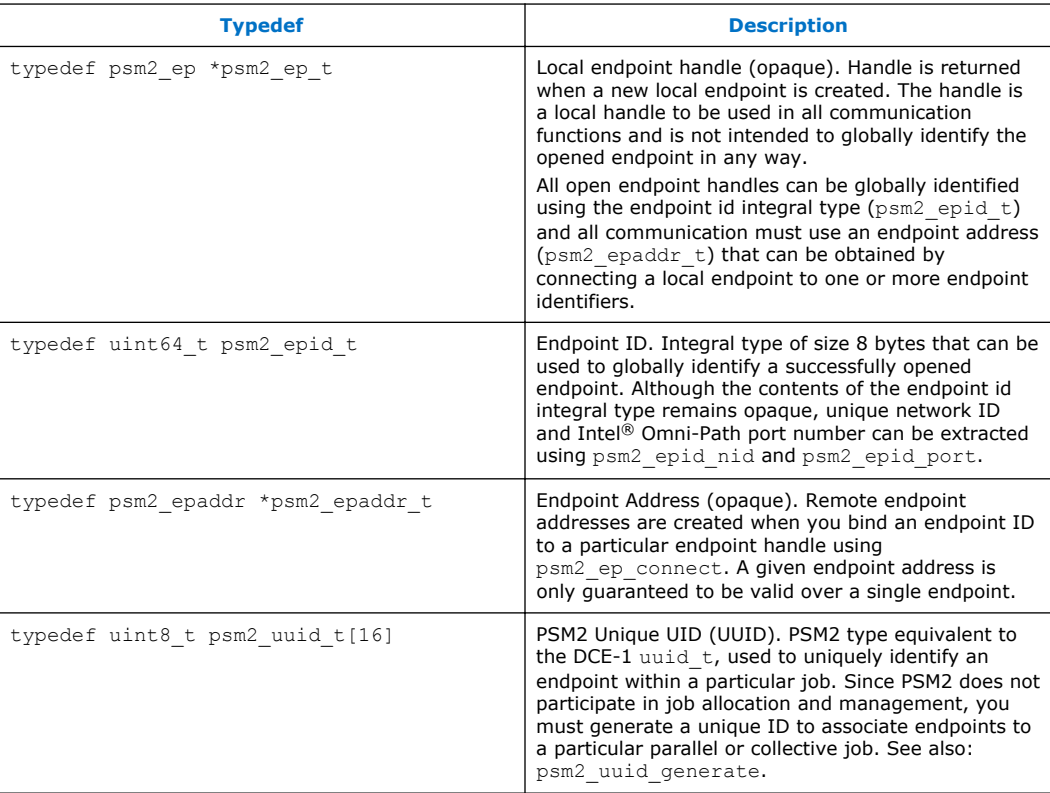

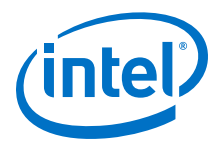

#### <span id="page-34-0"></span>**Functions 3.2.4**

## **Table 8. Endpoint Functions**

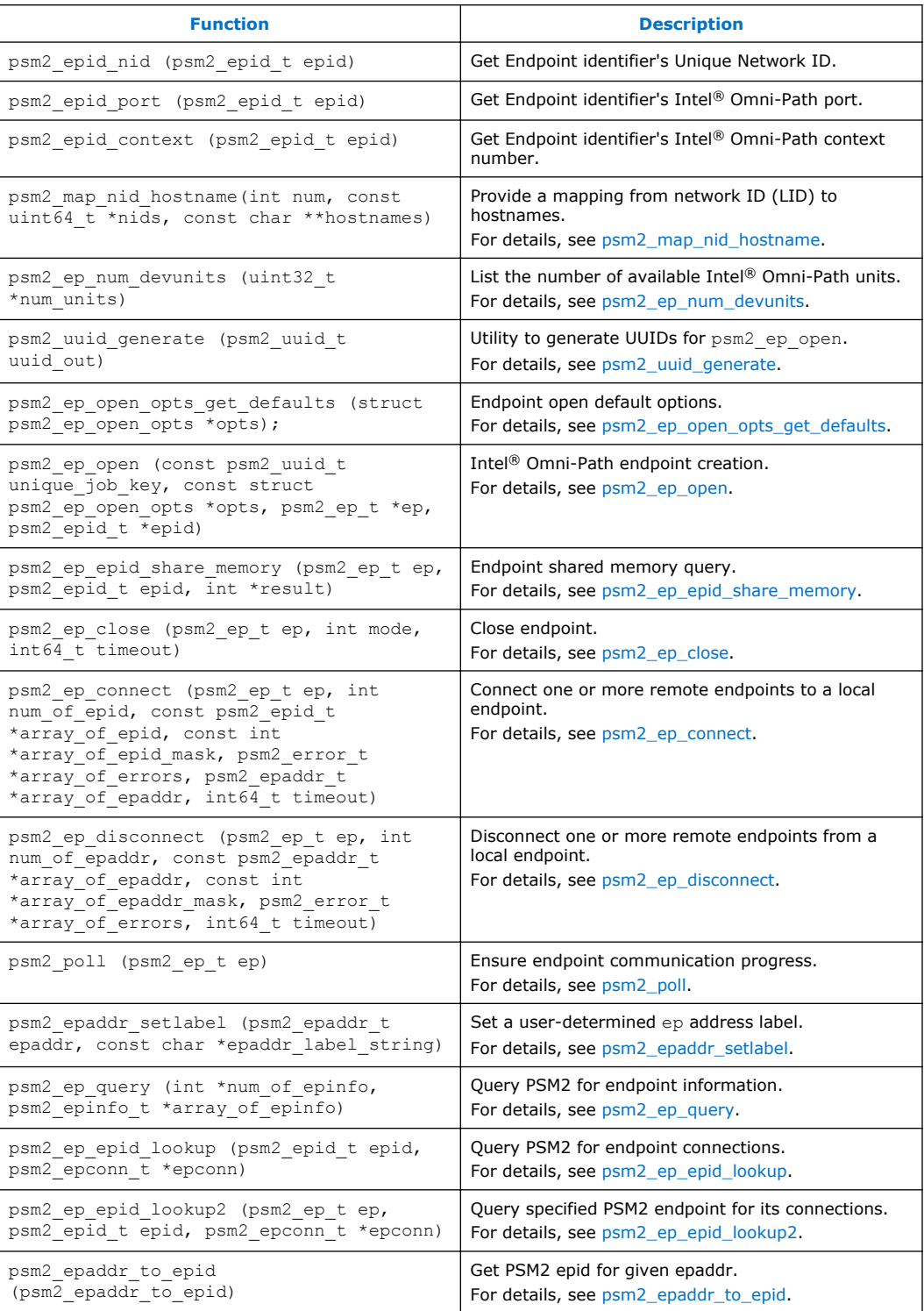

<span id="page-35-0"></span>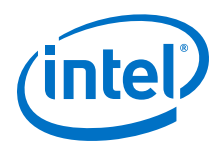

#### **psm2\_map\_nid\_hostname 3.2.4.1**

## **Syntax**

```
psm2_error_t psm2_map_nid_hostname(int num, const uint64_t *nids, const char
**hostnames)
```
Provide a mapping from Network ID (LID) to hostnames.

Since PSM2 does not assume or rely on the availability of an external network ID-tohostname mapping service, users can provide one or more of these mappings. The psm2\_map\_nid\_hostname function allows a list of network ids to be associated with hostnames.

This function is not mandatory for correct operation but may allow PSM2 to provide better diagnostics when remote endpoints are unavailable and can otherwise only be identified by their Network ID.

### **Parameters**

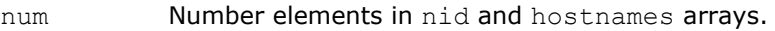

- nids User-provided array of network IDs (that is, Intel® Omni-Path LIDs), should be obtained by calling psm2 epid nid on each epid.
- hostnames User-provided array of hostnames (array of NULL-terminated strings) where each hostname index maps to the provided nid hostname.

## **Warning**

Duplicate nids may be provided in the input nids array, only the first corresponding hostname is remembered.

## **Precondition**

You may or may not have already provided a hostname mappings.

## **Postcondition**

You may free any dynamically allocated memory passed to the function.

#### **psm2\_ep\_num\_devunits 3.2.4.2**

## **Syntax**

psm2\_error\_t psm2\_ep\_num\_devunits (uint32\_t *\*num\_units*)

List the number of available Intel<sup>®</sup> Omni-Path units. Function used to determine the amount of locally available Intel® Omni-Path units. For N units, valid unit numbers in psm2 ep open are 0 to N-1.
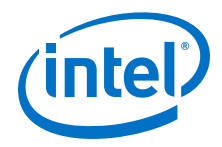

PSM2\_OK Unless you have not called psm2\_init.

#### **psm2\_uuid\_generate 3.2.4.3**

# **Syntax**

void psm2\_uuid\_generate (psm2\_uuid\_t *uuid\_out*)

Utility to generate UUIDs for psm2 epopen. Utility to generate UUIDs for psm2 ep open. This function is available as a utility for generating unique job-wide ids. See discussion in psm2 ep open for further information.

### **Remarks**

This function does not require PSM2 to be initialized.

#### **psm2\_ep\_open\_opts\_get\_defaults 3.2.4.4**

# **Syntax**

psm2\_error\_t psm2\_ep\_open\_opts\_get\_defaults (struct psm2\_ep\_open\_opts *\*opts*);

Function used to initialize the set of endpoint options to their default values for use in psm2\_ep\_open.

# **Parameters**

opts Endpoint Open options.

# **Warning**

For portable operation, you should always call this function prior to calling psm2\_ep\_open.

### **Returns**

PSM2\_OK If result could be updated.

PSM2\_INIT\_NOT\_INIT If PSM2 has not been initialized.

PSM2\_PARAM\_ERR If user passes invalid parameters to the API.

#### **psm2\_ep\_open 3.2.4.5**

### **Syntax**

```
psm2_error_t psm2_ep_open (const psm2_uuid_t unique_job_key, const 
struct psm2_ep_open_opts *opts, psm2_ep_t *ep, psm2_epid_t *epid)
```
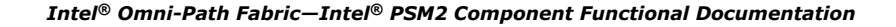

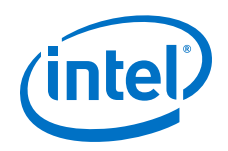

Endpoint creation.

Function used to create a new local communication endpoint on an Intel® Omni-Path HFI. The returned endpoint handle is required in all PSM2 communication operations, as PSM2 can manage communication over multiple endpoints. An opened endpoint has no global context until you connect the endpoint to other global endpoints by way of psm2\_ep\_connect. All local endpoint handles are globally identified by endpoint IDs  $(psm2epid\ t)$  which are also returned when an endpoint is opened. It is assumed that you can provide an out-of-band mechanism to distribute the endpoint IDs in order to establish connections between endpoints (see [psm2\\_ep\\_connect](#page-40-0) for more information).

# **Parameters**

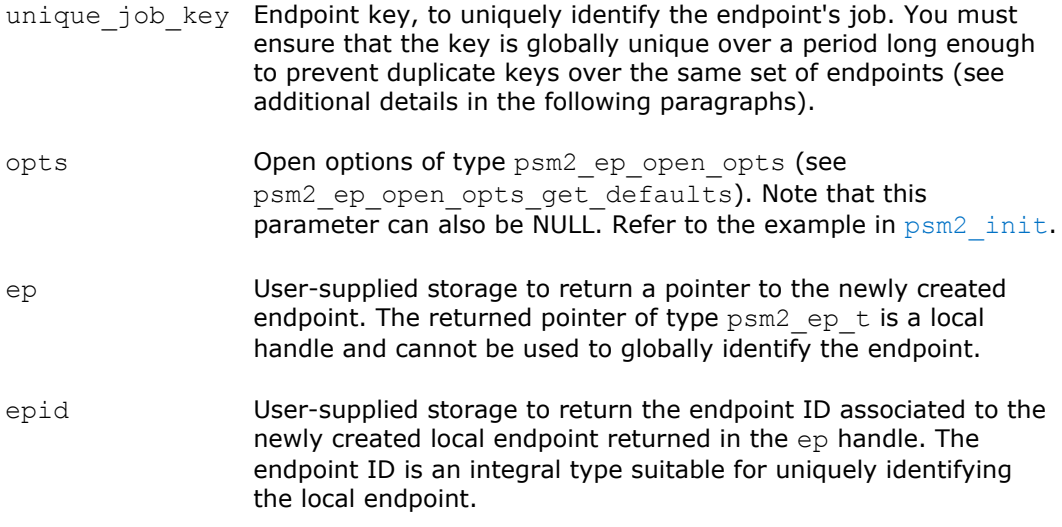

PSM2 does not internally verify the consistency of the uuid. You must ensure that the uuid is unique enough not to collide with other currently-running jobs. Use one of the following mechanisms to obtain a uuid:

- 1. Use the supplied psm2 uuid generate utility.
- 2. Use an OS or library-specific uuid generation utility that complies with OSF DCE 1.1, such as uuid generate on Linux\* or uuid create on FreeBSD\*.

See: [http://www.opengroup.org/onlinepubs/009629399/uuid\\_create.htm.](http://www.opengroup.org/onlinepubs/009629399/uuid_create.htm)

3. Manually pack a 16-byte string using a utility such as /dev/random or other source with enough entropy and proper seeding to prevent two nodes from generating the same uuid t.

# **Options**

The following options are relevant when opening an endpoint:

- timeout establishes the amount of nanoseconds to wait before failing to open a port (with -1, defaults to 30 secs).
- unit sets the unit number to use to open a port (with -1, PSM2 determines the best unit to open the port). If HFI UNIT is set in the environment, this setting is ignored.

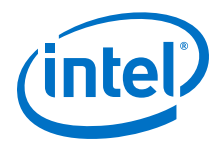

- affinity enables or disables PSM2 setting processor affinity. The option can be controlled to either disable (PSM2\_EP\_OPEN\_AFFINITY\_SKIP) or enable the affinity setting only if it is already unset (PSM2\_EP\_OPEN\_AFFINITY\_SET) or regardless of affinity begin set or not (PSM2\_EP\_OPEN\_AFFINITY\_FORCE). If HFI\_NO\_CPUAFFINITY is set in the environment, this setting is ignored.
- shm\_mbytes sets a maximum amount of megabytes that can be allocated to each local endpoint ID connected through this endpoint (with -1, defaults to 10 MB).
- sendbufs num sets the number of send buffers that can be pre-allocated for communication (with -1, defaults to 512 buffers of MTU size).
- network pkey sets the protection key to employ for point-to-point PSM2 communication. Unless a specific value is used, this parameter should be set to PSM2\_EP\_OPEN\_PKEY\_DEFAULT.
- port sets the Intel® Omni-Path port to use. Range = 1 to N.
- outsl sets the Intel<sup>®</sup> Omni-Path SL to use when sending packets. Range = 0 to 31. Check with your network administrator for details.
- service id sets the Intel® Omni-Path Service ID to use for an endpoint. Used for path resolution. Default is 0x1000117500000000ULL

See [PSM2\\_IB\\_SERVICE\\_ID](#page-16-0) for more details.

- path res type sets the path resolution type. Values include:
	- PSM2\_PATH\_RES\_NONE (default)
	- PSM2\_PATH\_RES\_OPP
	- PSM2\_PATH\_RES\_UMAD

See [PSM2\\_PATH\\_REC](#page-18-0) for more details.

senddesc\_num sets preallocated send descriptors. Default = 1048576 (1 Million).

See [PSM2\\_MQ\\_RNDV\\_HFI\\_THRESH](#page-17-0) for more details.

 $i$ mm size sets the immediate data send size not requiring a buffer. Default = 128 bytes.

# **Postcondition**

Depending on the environment variable [PSM2\\_MULTI\\_EP](#page-17-0) being set and its contents, support for opening multiple endpoints is either enabled or disabled.

### **Warning**

By default, PSM2 limits the user to calling  $psm2$  epaopen only once per process and subsequent calls will fail. To enable creation of multiple endpoints per process, you must properly set the environment variable [PSM2\\_MULTI\\_EP](#page-17-0) before calling [psm2\\_init](#page-29-0).

### **Returns**

PSM2\_PARAM\_ERR If user passes invalid parameters to the API.

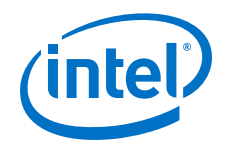

# **Example**

{

```
// In order to open an endpoint and participate in a job, each endpoint has
// to be distributed a unique 16-byte UUID key from an out-of-band source.
// Presumably this can come from the parallel spawning utility either
// indirectly through an implementors own spawning interface or as in this
// example, the UUID is set as a string in an environment variable
// propagated to all endpoints in the job.
int try_to_open_psm2_endpoint(psm2_ep_t *ep, // output endpoint handle 
 psm2_epid_t *epid, // output endpoint identifier
 int unit) // unit of our choice
   psm2 ep open opts epopts;
   psm2_uuid t job uuid;
   char^+c; // Let PSM2 assign its default values to the endpoint options. 
    psm2_ep_open_opts_get_defaults(&epopts);
    // We want a stricter timeout and a specific unit 
   epopts.timeout = 15*1e9; // 15 second timeout
 epopts.unit = unit; // We want a specific unit, -1 would let PSM2
 // choose the unit for us.
 // We've already set affinity, don't let PSM2 do so if it wants to. 
 if (epopts.affinity == PSM2_EP_OPEN_AFFINITY_SET)
epopts.affinity = PSM2 EP OPEN AFFINITY SKIP;
   // ENDPOINT UUID is set to the same value in the environment of all the
    // processes that wish to communicate over PSM2 and was generated by
    // the process spawning utility. 
   c = getenv("ENDPOINT UUID");
   if (c \& c \star c)implementor string to 16byte packing(c, job uuid);
    else {
       fprintf(stderr, "Can't find UUID for endpoint\n);
        return -1;
    }
    // Assume we don't want to handle errors here. 
    psm2_ep_open(job_uuid, &epopts, ep, epid); 
    return 1;
```
#### **psm2\_ep\_epid\_share\_memory 3.2.4.6**

## **Syntax**

}

```
psm2_error_t psm2_ep_epid_share_memory (psm2_ep_t ep, psm2_epid_t
epid, int *result)
```
Endpoint shared memory query. Function used to determine if a remote endpoint shares memory with a currently opened local endpoint.

## **Parameters**

- ep Endpoint handle.
- epid Endpoint ID.
- result Is non-zero if the remote endpoint shares memory with the local endpoint ep, or zero otherwise.

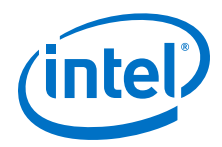

<span id="page-40-0"></span>PSM2\_OK If result could be updated.

PSM2 EPID UNKNOWN If the epid is not recognized.

#### **psm2\_ep\_close 3.2.4.7**

## **Syntax**

psm2\_error\_t psm2\_ep\_close (psm2\_ep\_t *ep*, int *mode*, int64\_t *timeout*)

Close endpoint.

### **Parameters**

- ep Endpoint handle.
- mode One of PSM2 EP\_CLOSE\_GRACEFUL or PSM2\_EP\_CLOSE\_FORCE.

If mode is PSM2\_EP\_CLOSE\_GRACEFUL, before closing the endpoint, the function attempts to disconnect from any other endpoints that are connected, and also waits for connected endpoints to disconnect. If the timeout is reached and there are still unresolved open connections, the endpoint is closed as if mode was set to PSM2\_EP\_CLOSE\_FORCE.

If mode is PSM2\_EP\_CLOSE\_FORCE, the endpoint is closed without ensuring that any open connections are successfully disconnected.

timeout How long to wait in nanoseconds for negotiated disconnects to succeed. If mode is PSM2 EP CLOSE GRACEFUL, 0 waits forever. -1 lets the function decide using an internal heuristic. If mode is PSM2\_EP\_CLOSE\_FORCE, this parameter is ignored.

The following error is returned, others are handled by the per-endpoint error handler:

### **Returns**

PSM2\_OK Endpoint was successfully closed without force or successfully closed with force within the supplied timeout.

#### **psm2\_ep\_connect 3.2.4.8**

### **Syntax**

```
psm2_error_t psm2_ep_connect (psm2_ep_t ep, int num_of_epid, const 
psm2_epid_t *array_of_epid, const int *array_of_epid_mask, 
psm2_error_t *array_of_errors, psm2_epaddr_t *array_of_epaddr, 
int64_t timeout)
```
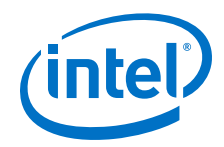

Connect one or more remote endpoints to a local endpoint. Function to noncollectively establish a connection to a set of endpoint IDs and translate endpoint IDs into endpoint addresses. Establishing a remote connection with a set of remote endpoint IDs does not imply a collective operation and you are free to connect unequal sets on each process. Similarly, a given endpoint address does not imply that a pairwise communication context exists between the local endpoint and remote endpoint.

# **Parameters**

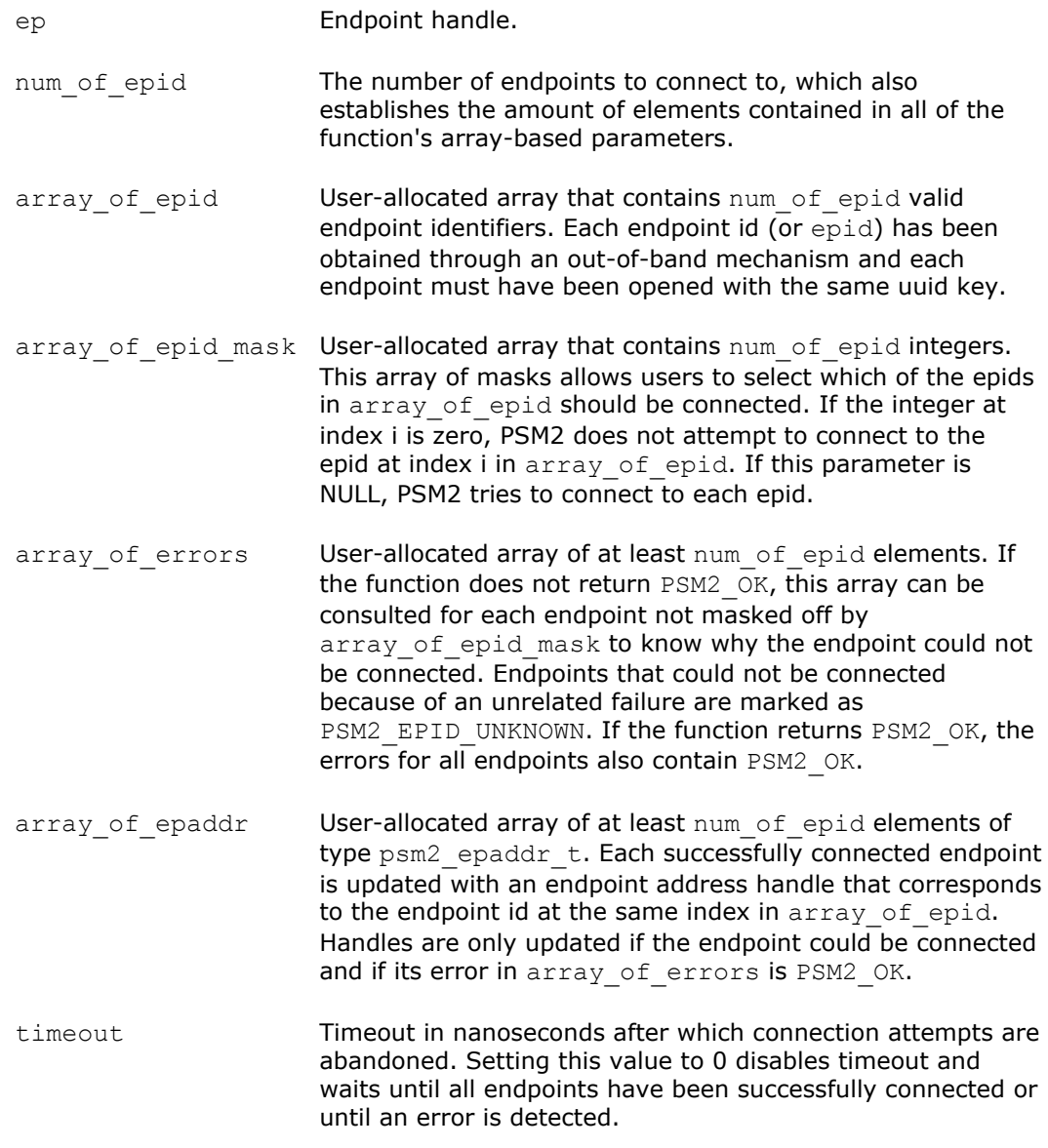

# **Precondition**

You have opened a local endpoint and obtained a list of endpoint IDs to connect to a given endpoint handle using an out-of-band mechanism not provided by PSM2.

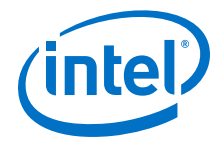

# **Postcondition**

If the connect is successful, array of epaddr is updated with valid endpoint addresses.

If unsuccessful, you can query the return status of each individual remote endpoint in array of errors.

You can call into  $psm2$  ep connect many times with the same endpoint ID and the function is guaranteed to return the same output parameters. PSM2 does not keep any reference to the arrays passed into the function and the caller is free to deallocate them.

The error value with the highest importance is returned by the function if some portion of the communication failed. Users should always refer to individual errors in array of errors whenever the function cannot return PSM2 OK.

### **Returns**

PSM2\_OK The entire set of endpoint IDs were successfully connected and endpoint addresses are available for all endpoint IDs.

### **Example**

```
int connect_endpoints(psm2_ep_t ep, int numep, const psm2_epid_t 
                                *array of epid, psm2 epaddr t
**array of epaddr out)
{
    psm2_error_t *errors = (psm2_error_t *)
                            calloc(numep, sizeof(psm2 error t));
   if (errors == NIII.L) return -1;
   psm2_epaddr t *all epaddrs =
            (psm2 epaddr t *) calloc(numep, sizeof(psm2 epaddr t));
   if (all epaddrs == N\overline{U}LL)
      return -1;
   psm2 ep connect(ep, numep, array of epid,
            NULL, // We want to connect all epids, no mask needed 
             errors,
            all epaddrs,
            30*e9; // 30 second timeout, <1 ns is forever
*array of epaddr out = all epaddrs; free(errors);
 return 1;
}
```
#### **psm2\_ep\_disconnect 3.2.4.9**

### **Syntax**

```
psm2 error t psm2 ep disconnect (psm2 ep t ep, int num of epaddr,
psm2 epaddr t *array of epaddr, const int *array of epaddr mask,
psm2 error t *array of errors, int64 t timeout)
```
Disconnect one or more remote endpoints from a local endpoint. Function to noncollectively disconnect a connection to a set of endpoint addresses and free each of the endpoint addresses if there are no incoming connections to that endpoint address.

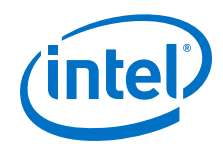

After disconnecting, the application cannot send messages to the remote processes again and PSM2 is restored back to the state before calling psm2 ep connect. The application must call psm2 ep connect to establish the connections again.

# **Parameters**

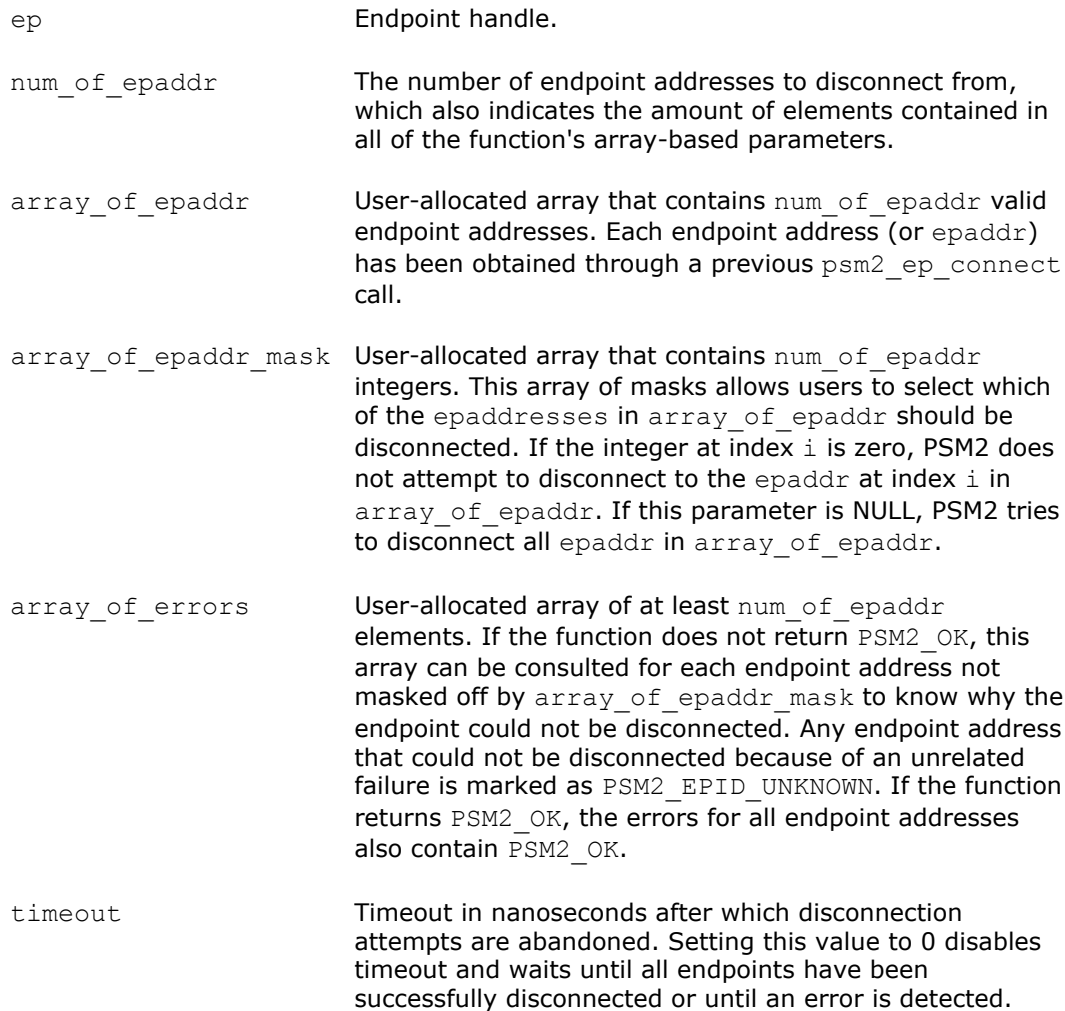

# **Precondition**

You have established the connections with previous psm2 ep connect calls.

# **Postcondition**

If the disconnect is successful, the corresponding epaddr in array\_of\_epaddr is reset to NULL pointer.

If unsuccessful, you can query the return status of each individual remote endpoint in array of errors.

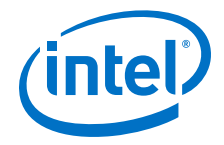

PSM2 does not keep any reference to the arrays passed into the function and the caller is free to deallocate them.

The error value with the highest importance is returned by the function if some portion of the communication failed. Refer to individual errors in array of errors whenever the function cannot return PSM2 OK.

# **Returns**

PSM2 OK The entire set of endpoint IDs were successfully disconnected and endpoint addresses are freed by PSM2.

# **Example**

```
int disconnect endpoints(psm2_ep_t ep, int num_epaddr, const psm2_epaddr_t
            *array of epaddr)
{
   psm2 error t *errors = (psm2 error t *)
           calloc(num epaddr, sizeof(psm2_error_t));
   if (errors == NULL)
        return -1;
   psm2_ep_disconnect(ep, num_epaddr, array of epaddr,
            NULL, // We want to disconnect all epaddrs, no mask needed,
             errors,
             30*e9); // 30 second timeout, <1 ns is forever
    free(errors); 
    return 1;
}
```
#### **psm2\_poll 3.2.4.10**

### **Syntax**

psm2\_error\_t psm2\_poll (psm2\_ep\_t *ep*)

Ensure endpoint communication progress.

Function to ensure progress for all PSM2 components instantiated on an endpoint (currently, this only includes the MQ component). The function never blocks and is typically required in two cases:

- Allowing all PSM2 components instantiated over a given endpoint to make communication progress. Refer to [MQ Progress Requirements](#page-25-0) on page 26 for a detailed discussion on MQ-level progress issues.
- Cases where users write their own synchronization primitives that depend on remote communication, such as spinning on a memory location whose new value depends on ongoing communication.

The poll function does not block, but you can rely on the PSM2\_OK\_NO\_PROGRESS return value to control polling behavior in terms of frequency (poll until an event happens) or execution environment (poll for a while but yield to other threads of CPUs are oversubscribed).

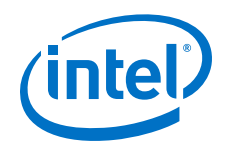

PSM2\_OK Some communication events were progressed.

PSM2\_OK\_NO\_PROGRESS Polling did not yield any communication progress.

#### **psm2\_epaddr\_setlabel 3.2.4.11**

# **Syntax**

void psm2\_epaddr\_setlabel (psm2\_epaddr\_t *epaddr*, const char *\*epaddr\_label\_string*)

Set a user-determined ep address label.

## **Parameters**

epaddr **Endpoint address, obtained from** psm2 ep\_connect.

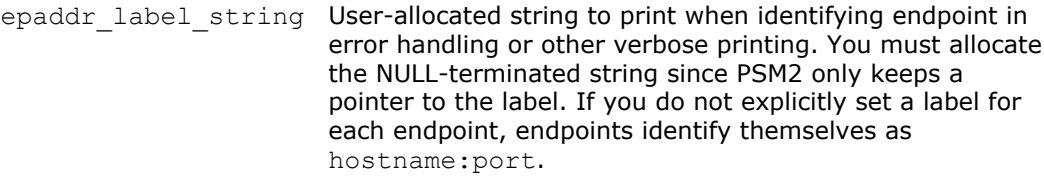

#### **psm2\_ep\_query 3.2.4.12**

## **Syntax**

psm2\_error\_t psm2\_ep\_query(int *\*num\_of\_epinfo*, psm2\_epinfo\_t *\*array\_of\_epinfo*)

Function to query PSM2 for endpoint information. This allows retrieval of endpoint information in cases where the caller does not have access to the results of psm2 ep open. In the default single-rail mode, PSM2 uses a single endpoint. If either multi-rail mode or multi-endpoint mode is enabled, PSM2 uses multiple endpoints.

# **Parameters**

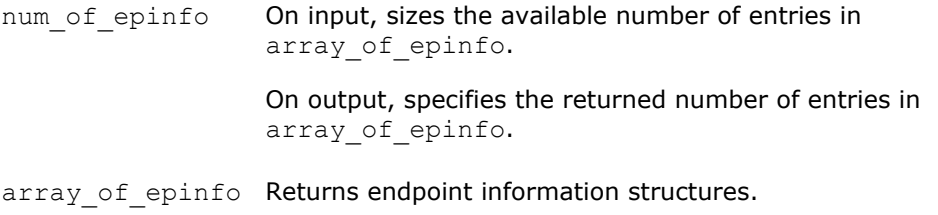

# **Precondition**

PSM2 is initialized and the endpoint has been opened.

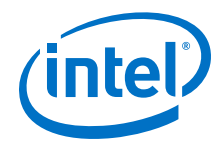

PSM2\_OK Indicates success. PSM2 PARAM ERR If input num\_if\_epinfo is less than or equal to zero. PSM2\_EP\_WAS\_CLOSED If PSM2 endpoint is closed or does not exist.

#### **psm2\_ep\_epid\_lookup 3.2.4.13**

# **Syntax**

psm2\_error\_t psm2\_ep\_epid\_lookup(psm2\_epid\_t *epid*, psm2\_epconn\_t *\*epconn*)

Function to query PSM2 for endpoint connections. This allows retrieval of endpoint connections in cases where the caller does not have access to the results of psm2 ep connect. The epid values can be found using psm2 ep query so that each PSM2 process can determine its own epid. These values can then be distributed across the PSM2 process so that each PSM process knows the epid for all other PSM2 processes.

# **Parameters**

epid Endpoint ID of a PSM2 process.

epconn Returns connection information for the specified PSM2 process.

## **Precondition**

PSM2 is initialized and the endpoint has been connected to this epid.

## **Returns**

PSM2\_OK Indicates success.

PSM2\_EP\_WAS\_CLOSED If PSM2 endpoint is closed or does not exist.

PSM2 EPID UNKNOWN If the epid is not recognized.

#### **psm2\_ep\_epid\_lookup2 3.2.4.14**

# **Syntax**

psm2\_error\_t psm2\_ep\_epid\_lookup2(psm2\_ep\_t *ep*, psm2\_epid\_t *epid*, psm2\_epconn\_t *\*epconn*)

Function to query PSM2 endpoint for its connections.

*Note:* This function is similar to  $psm2$  ep epid lookup, however, it contains an extra endpoint parameter which limits the lookup to that single ep.

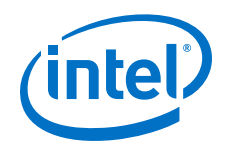

# **Parameters**

- ep PSM2 endpoint handle.
- epid Endpoint ID of a PSM2 process.
- epconn Returns connection information for the specified PSM2 process.

# **Returns**

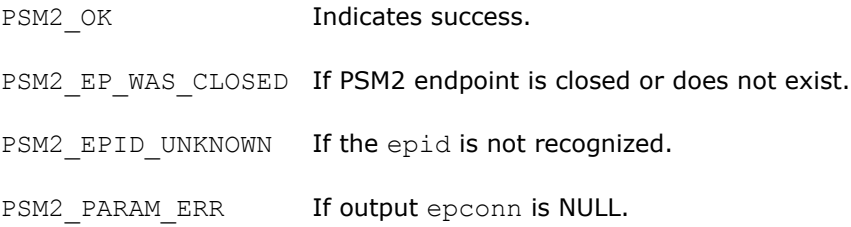

#### **psm2\_epaddr\_to\_epid 3.2.4.15**

# **Syntax**

```
psm2_error_t psm2_epaddr_to_epid(psm2_epaddr_t epaddr, psm2_epid_t *epid)
```
Get PSM2 epid for given epaddr.

# **Parameters**

- epaddr Endpoint address.
- epid Returns endpoint ID of a PSM2 process.

# **Returns**

PSM2\_OK Indicates success.

PSM2\_PARAM\_ERR If input epaddr or output epconn is NULL.

#### **PSM2 Matched Queues 3.3**

#### **Modules 3.3.1**

PSM2 Matched Queue Options.

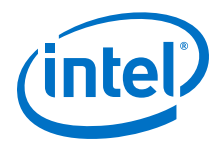

#### **Data Structures 3.3.2**

# **Table 9. Matched Queues Data Structures**

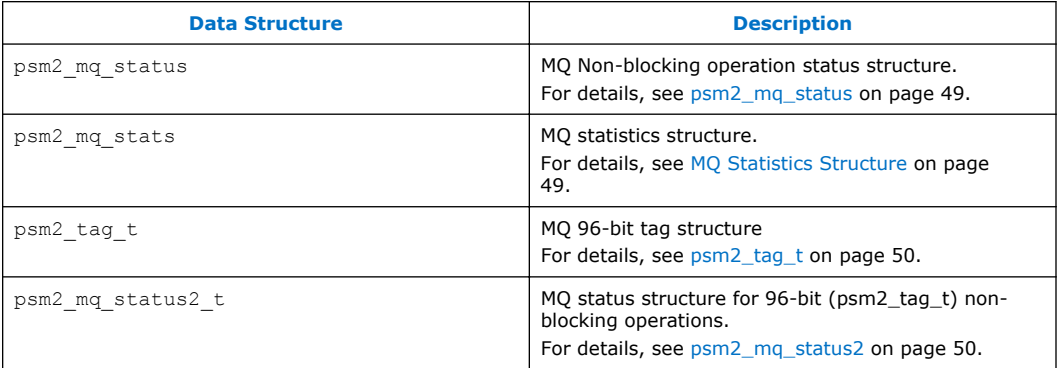

#### **psm2\_mq\_status 3.3.2.1**

struct psm2\_mq\_status

MQ Non-blocking operation status structure

Message completion status for asynchronous communication operations. For wait and test functions, MQ fills in the structure upon completion. Upon completion, receive requests fill in every field of the status structure while send requests only return a valid error code and context pointer.

# **Data Fields:**

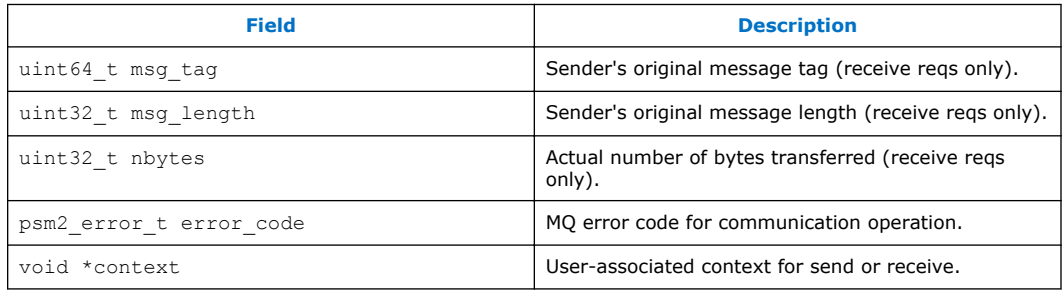

#### **MQ Statistics Structure 3.3.2.2**

struct psm2\_mq\_stats

MQ statistics structure

# **Data Fields:**

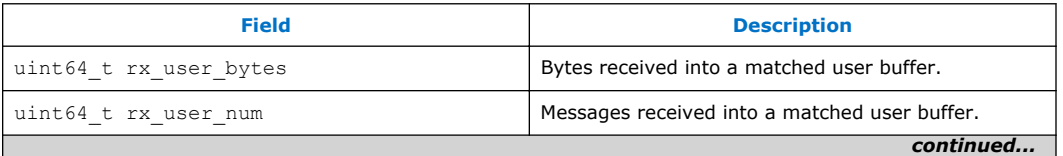

<span id="page-49-0"></span>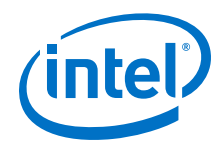

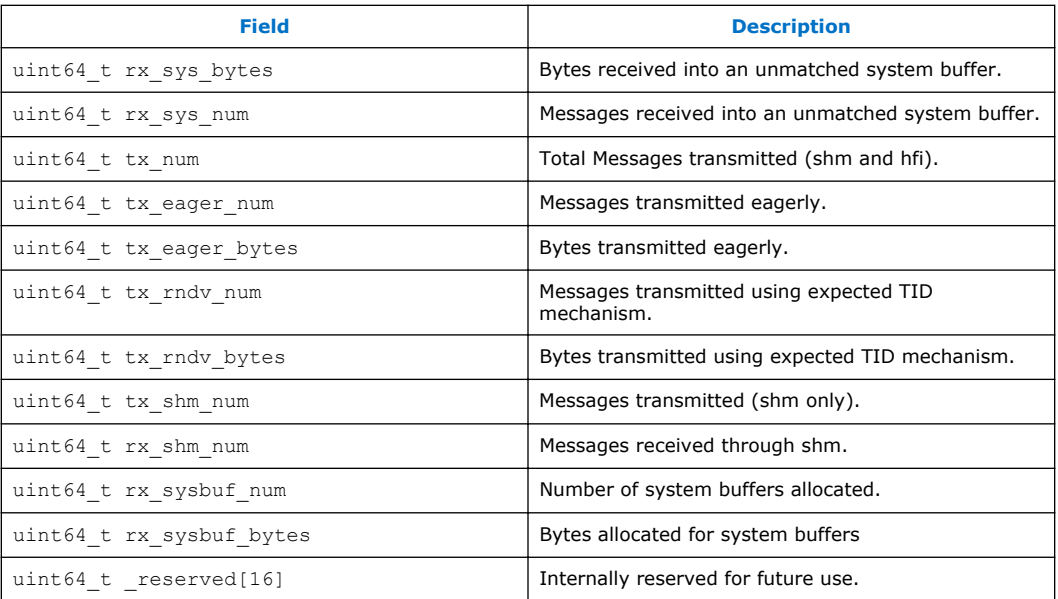

#### **psm2\_tag\_t 3.3.2.3**

struct psm2\_tag\_t

MQ 96-bit tag structure

# **Data Fields:**

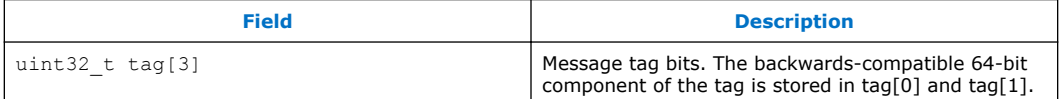

#### **psm2\_mq\_status2 3.3.2.4**

struct psm2\_mq\_status2

MQ Non-blocking operation status structure

Message completion status for asynchronous communication operations. For wait and test functions, MQ fills in the structure upon completion. Upon completion, receive requests fill in every field of the status structure while send requests only return a valid error code and context pointer.

# **Data Fields:**

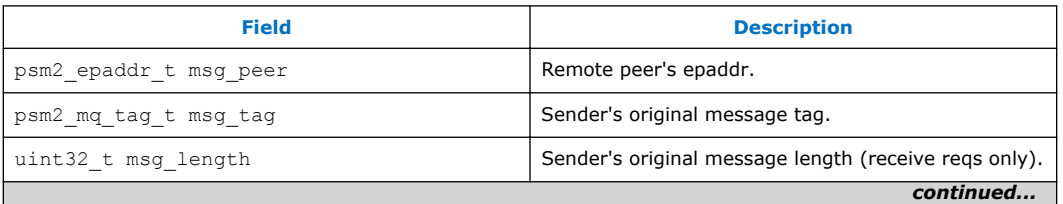

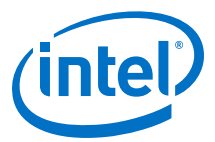

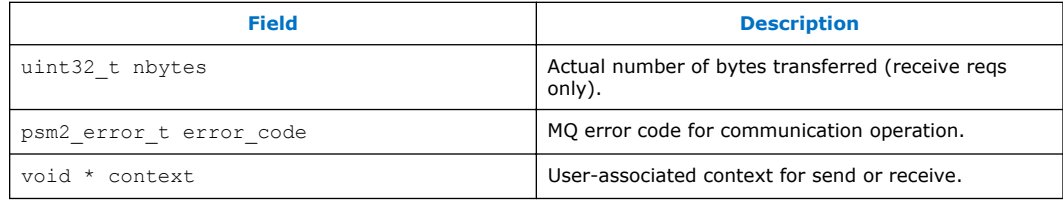

#### **Defines 3.3.3**

# **Table 10. Matched Queues Defines**

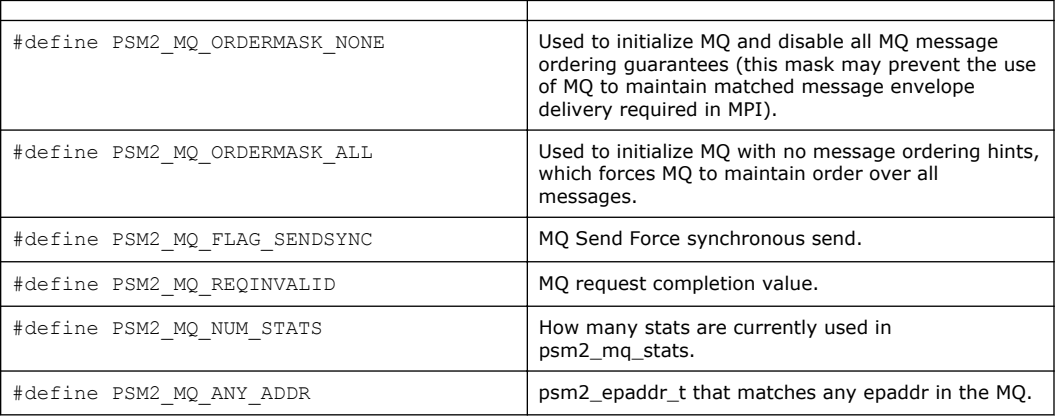

#### **Typedefs 3.3.4**

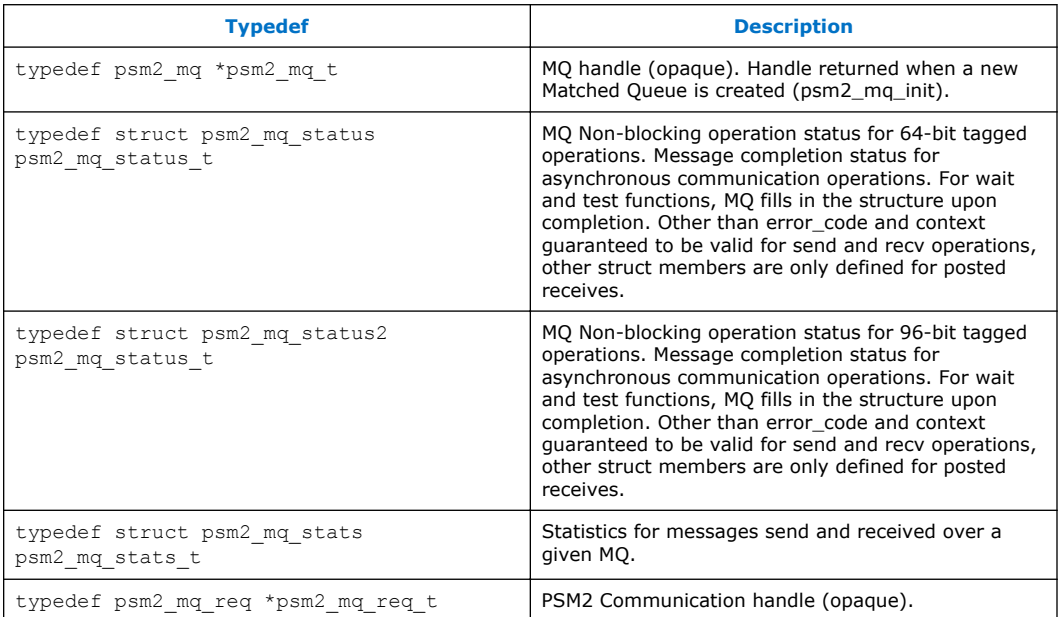

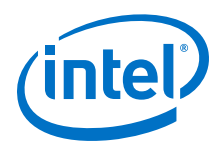

#### **Functions 3.3.5**

# **Table 11. Matched Queue Functions**

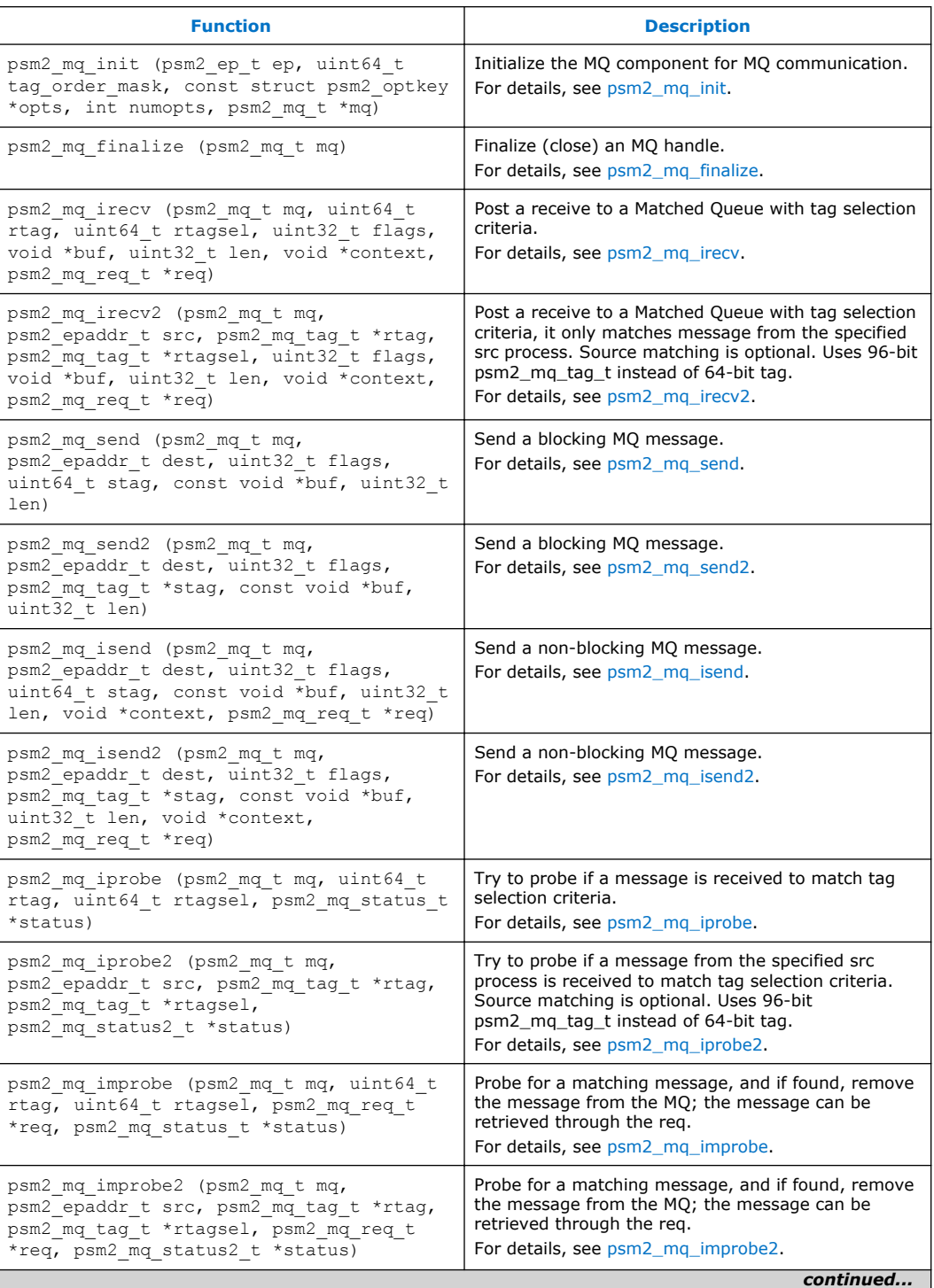

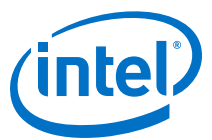

<span id="page-52-0"></span>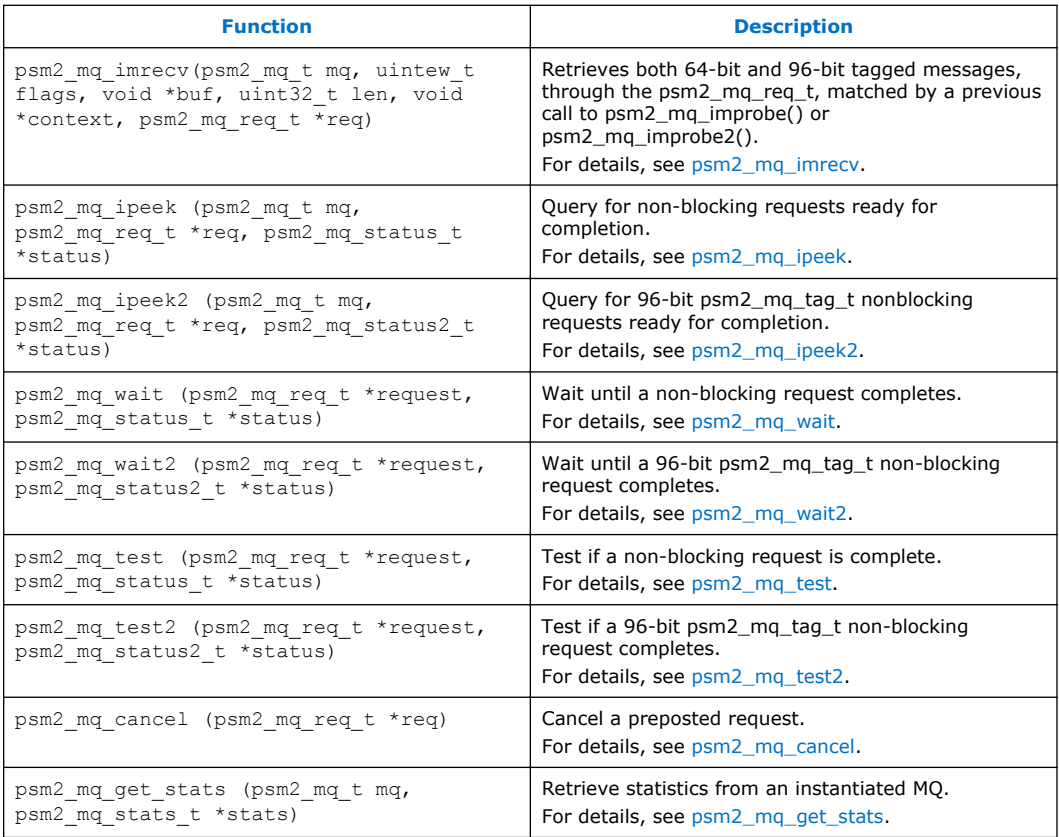

#### **psm2\_mq\_init 3.3.5.1**

### **Syntax**

psm2\_error\_t psm2\_mq\_init (psm2\_ep\_t *ep*, uint64\_t *tag\_order\_mask*, const struct psm2\_optkey *\*opts*, int *numopts*, psm2\_mq\_t *\*mq*)

Initialize the MQ component for MQ communication. This function provides the Matched Queue handle necessary to perform all Matched Queue communication operations.

### **Parameters**

- ep Endpoint over which to initialize Matched Queue.
- tag\_order\_mask Order mask hint to let MQ know what bits of the send tag are required to maintain MQ message order. In MPI parlance, this mask sets the bits that store the context (or communicator ID). You can choose to pass PSM2 MQ ORDERMASK NONE or PSM2\_MQ\_ORDERMASK\_ALL to tell MQ to respectively provide no ordering guarantees or to provide ordering over all messages by ignoring the contexts of the send tags.
- opts Set of options for Matched Queue.

<span id="page-53-0"></span>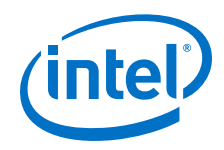

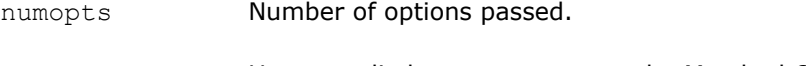

mq User-supplied storage to return the Matched Queue handle associated to the newly created Matched Queue.

# **Remarks**

This function can be called many times to retrieve the MQ handle associated to an endpoint, but options are only considered the first time the function is called.

# **Postcondition**

You obtain a handle to an instantiated Match Queue.

# **Returns**

The following error code is returned. Other errors are handled by the PSM2 error handler (psm2 error register handler).

PSM2\_OK A new Matched Queue has been instantiated across all the members of the group.

# **Example**

```
int try_open_endpoint_and_initialize_mq( 
       psm2 ep t *ep, // endpoint handle
psm2 epid t *epid, // unique endpoint ID
psm2 uuid t job uuid, // unique job uuid, for ep open
 psm2_mq_t *mq, // MQ handle initialized on endpoint 'ep'
       uint\overline{64} t communicator bits) // Where we store our communicator or
                        // context bits in the 64-bit tag. 
{
    // Simplifed open, see psm2_ep_open documentation for more info 
    psm2_ep_open(job_uuid,
               NULL, // no options
                ep, epid);
    // We initialize a matched queue by telling PSM2 the bits that are 
    // order-significant in the tag. Point-to-point ordering is not 
    // maintained between senders where the communicator bits are not 
    // the same. 
    psm2_mq_init(ep,
                communicator bits,
NULL, // no other MQ options
d a set of \sim 0 / // 0 options passed
                 mq); // newly initialized matched Queue
    return 1; 
}
```
#### **psm2\_mq\_finalize 3.3.5.2**

# **Syntax**

psm2\_error\_t psm2\_mq\_finalize (psm2\_mq\_t *mq*)

Finalize (close) an MQ handle.

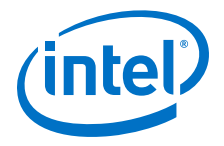

<span id="page-54-0"></span>The following error code is returned. Other errors are handled by the PSM2 error handler (psm2 error register handler).

PSM2 OK A given Matched Queue has been freed and use of the future use of the handle produces undefined results.

#### **psm2\_mq\_irecv 3.3.5.3**

# **Syntax**

```
psm2_error_t psm2_mq_irecv (psm2_mq_t mq, uint64_t rtag, 
uint64_t rtagsel, uint32_t flags, void *buf, uint32_t len, 
void *context, psm2_mq_req_t *req)
```
Post a receive to a Matched Queue with tag selection criteria. Function to receive a non- blocking MQ message by providing a preposted buffer. For every MQ message received on a particular MQ, the tag and tagsel parameters are used against the incoming message's send tag as described in [MQ Tag Matching](#page-22-0) on page 23.

### **Parameters**

- mq Matched Queue handle.
- rtag Receive tag.
- rtagsel Receive tag selector.
- flags Receive flags (None currently supported).
- buf Receive buffer.
- len Receive buffer length.
- context User context pointer, available in psm2 mq status t upon completion.
- req PSM2 MQ Request handle created by the preposted receive, to be used for explicitly controlling message receive completion.

# **Precondition**

The supplied receive buffer is given to MQ to match against incoming messages unless it is cancelled via psm2 mq cancel before any match occurs.

# **Remarks**

This function may be called simultaneously from multiple threads as long as different MQ arguments are used in each of the calls.

<span id="page-55-0"></span>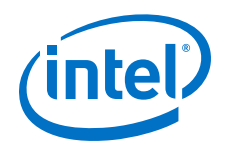

The following error code is returned. Other errors are handled by the PSM2 error handler (psm2 error register handler).

PSM2 OK The receive buffer has successfully been posted to the MQ.

#### **psm2\_mq\_irecv2 3.3.5.4**

# **Syntax**

```
psm2_error_t psm2_mq_irecv2 (psm2_mq_t mq, psm2_epaddr_t src, 
psm2_mq_tag_t *rtag, psm2_mq_tag_t *rtagsel, uint32_t flags, void
*buf, uint32_t len, void *context, psm2_mq_req_t *req)
```
Post a receive to a Matched Queue with source and tag selection criteria. Function to receive a nonblocking MQ message by providing a preposted buffer. Only for every MQ message received from the specified source process on a particular MQ, the src, tag, and tagsel parameters are used against the incoming message's send tag as described in [MQ Tag Matching](#page-22-0) on page 23.

If argument src is NULL pointer, then every MQ message received from any process is used to do the matching, which is equivalent to psm2 mq irecv.

## **Parameters**

- mq Matched Queue handle.
- src Source EP address; PSM2\_MQ\_ANY\_ADDR can allow a match on any sender.
- rtag Receive tag pointer.
- rtagsel Receive tag selector pointer.
- flags Receive flags (None currently supported).
- buf Receive buffer.
- len Receive buffer length.
- context User context pointer, available in psm2 mq status2 t upon completion.
- req PSM2 MQ Request handle created by the preposted receive, to be used for explicitly controlling message receive completion.

# **Postcondition**

The supplied receive buffer is given to MQ to match against incoming messages unless it is cancelled via psm2 mq cancel before any match occurs.

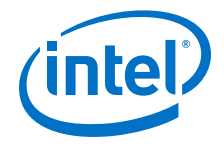

# <span id="page-56-0"></span>**Remarks**

This function may be called simultaneously from multiple threads as long as different MQ arguments are used in each of the calls.

# **Returns**

The following error code is returned. Other errors are handled by the PSM2 error handler (psm2 error register handler).

PSM2\_OK The receive buffer has successfully been posted to the MQ.

#### **psm2\_mq\_send 3.3.5.5**

## **Syntax**

psm2\_error\_t psm2\_mq\_send (psm2\_mq\_t *mq*, psm2\_epaddr\_t *dest*, uint32\_t *flags*, uint64\_t *stag*, const void *\*buf*, uint32\_t *len*)

Send a blocking MQ message. Function to send a blocking MQ message, whereby the message is locally complete and the source data can be modified upon return.

# **Parameters**

- mq Matched Queue handle.
- dest Destination EP address.
- flags Message flags, currently:

PSM2\_MQ\_FLAG\_SENDSYNC tells PSM2 to send the message synchronously, meaning that the message is not sent until the receiver acknowledges that it has matched the send with a receive buffer.

- stag Message Send Tag.
- buf Source buffer pointer.
- len Length of message starting at buf.

# **Postcondition**

The source buffer is reusable and the send is locally complete.

*Note:* This send function has been implemented to best suit MPI Send.

# **Remarks**

This function may be called simultaneously from multiple threads as long as different MQ arguments are used in each of the calls.

<span id="page-57-0"></span>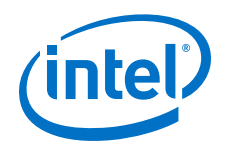

The following error code is returned. Other errors are handled by the PSM2 error handler (psm2 error register handler).

PSM2 OK The message has been successfully sent.

#### **psm2\_mq\_send2 3.3.5.6**

# **Syntax**

psm2\_error\_t psm2\_mq\_send2 (psm2\_mq\_t *mq*, psm2\_epaddr\_t *dest*, uint32\_t *flags*, psm2\_mq\_tag\_t *\*stag*, const void *\*buf*, uint32\_t *len*)

Send a blocking MQ message. Function to send a blocking MQ message, whereby the message is locally complete and the source data can be modified upon return.

### **Parameters**

- mq Matched Queue handle.
- dest Destination EP address.
- flags Message flags, currently:

PSM2\_MO\_FLAG\_SENDSYNC tells PSM2 to send the message synchronously, meaning that the message is not sent until the receiver acknowledges that it has matched the send with a receive buffer.

- stag Message Send Tag pointer.
- buf Source buffer pointer.
- len Length of message starting at buf.

## **Postcondition**

The source buffer is reusable and the send is locally complete.

*Note:* This send function has been implemented to best suit MPI Send.

## **Remarks**

This function may be called simultaneously from multiple threads as long as different MQ arguments are used in each of the calls.

# **Returns**

The following error code is returned. Other errors are handled by the PSM2 error handler (psm2 error register handler).

PSM2\_OK The message has been successfully sent.

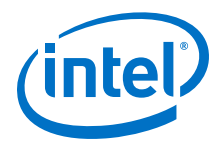

#### <span id="page-58-0"></span>**psm2\_mq\_isend 3.3.5.7**

### **Syntax**

```
psm2_error_t psm2_mq_isend (psm2_mq_t mq, psm2_epaddr_t dest, 
uint32_t flags, uint64_t stag, const void *buf, uint32_t len,
void *context, psm2_mq_req_t *req)
```
Send a non-blocking MQ message. Function to initiate the send of a non-blocking MQ message. You must ensure that the source data remains unmodified until the send is locally completed through a call such as psm2 mq wait or psm2 mq test.

# **Parameters**

- mq Matched Queue handle.
- dest Destination EP address.
- flags Message flags, currently:

PSM2\_MQ\_FLAG\_SENDSYNC tells PSM2 to send the message synchronously, meaning that the message is not sent until the receiver acknowledges that it has matched the send with a receive buffer.

- stag Message Send Tag.
- buf Source buffer pointer.
- len Length of message starting at buf.
- context Optional user-provided pointer available in psm2 mq status t when the send is locally completed.
- req PSM2 MQ Request handle created by the non-blocking send, to be used for explicitly controlling message completion.

# **Postcondition**

The source buffer is not reusable and the send is not locally complete until its request is completed by either psm2 mq test or psm2 mq wait.

*Note:* This send function has been implemented to suit MPI Isend.

# **Remarks**

This function may be called simultaneously from multiple threads as long as different MQ arguments are used in each of the calls.

### **Returns**

The following error code is returned. Other errors are handled by the PSM2 error handler (psm2 error register handler).

<span id="page-59-0"></span>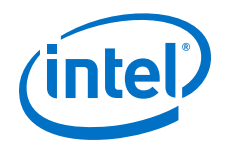

PSM2\_OK The message has been successfully initiated.

# **Example**

```
psm2_mq_req_t 
non blocking send(const psm2 mq t mq, psm2 epaddr t dest ep,
            const void *buf, uint32_t len,
             int context id, int send_tag, const my_request_t *req)
{ 
    psm2_mq_req_t req_mq; 
 // Set up our send tag, assume that "my_rank" is global and 
 // represents the rank of this process in the job 
    uint64 t tag = (((context id & 0xffff) << 48) |
                     ((myrank <math>\alpha</math> 0xffff) << 32)((send tag & 0xffffffff)) );
     psm2_mq_isend(mq, dest_ep, 
                  0, \frac{7}{1} no \frac{1}{1} nags
                   tag, 
                   buf, 
                   len, 
                  req, // this req is available in psm2 mq status t when one
                         // of the synchronization functions is called. 
                   &req_mq); 
     return req_mq; 
}
```
#### **psm2\_mq\_isend2 3.3.5.8**

### **Syntax**

```
psm2_error_t psm2_mq_isend2 (psm2_mq_t mq, psm2_epaddr_t dest, 
uint32_t flags, psm2_mq_tag_t *stag, const void *buf, uint32_t len, 
void *context, psm2_mq_req_t *req)
```
Send a non-blocking MQ message. Function to initiate the send of a non-blocking MQ message. You must ensure that the source data remains unmodified until the send is locally completed through a call such as psm2\_mq\_wait2 or psm2\_mq\_test2.

## **Parameters**

- mq Matched Queue handle.
- dest Destination EP address.
- flags Message flags, currently:

PSM2\_MQ\_FLAG\_SENDSYNC tells PSM2 to send the message synchronously, meaning that the message is not sent until the receiver acknowledges that it has matched the send with a receive buffer.

- stag Message Send Tag pointer.
- buf **Source buffer pointer.**
- len Length of message starting at buf.

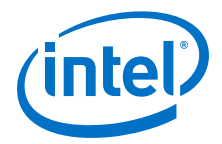

- <span id="page-60-0"></span>context Optional user-provided pointer available in psm2\_mq\_status2\_t when the send is locally completed.
- req PSM2 MQ Request handle created by the non-blocking send, to be used for explicitly controlling message completion.

# **Postcondition**

The source buffer is not reusable and the send is not locally complete until its request is completed by either psm2 mq test2 or psm2 mq wait2.

*Note:* This send function has been implemented to suit MPI Isend.

### **Remarks**

This function may be called simultaneously from multiple threads as long as different MQ arguments are used in each of the calls.

### **Returns**

The following error code is returned. Other errors are handled by the PSM2 error handler (psm2 error register handler).

PSM2\_OK The message has been successfully initiated.

#### **psm2\_mq\_iprobe 3.3.5.9**

### **Syntax**

```
psm2_error_t psm2_mq_iprobe (psm2_mq_t mq, uint64_t rtag, 
uint64_t rtagsel, psm2_mq_status_t *status)
```
Try to probe if a message is received to match tag selection criteria.

Function to verify whether a message matching the supplied tag and tag selectors has been received. The function is not fully matched until you provide a buffer with the successfully matching tag selection criteria through psm2\_mq\_irecv. Probing for messages may be useful if the size of the message to be received is unknown, in which case its size is available in the msg\_length member of the returned status.

# **Parameters**

- mq Matched Queue handle.
- rtag Message receive tag.
- rtagsel Message receive tag selector.
- status Upon return, status is filled with information regarding the matching send.

<span id="page-61-0"></span>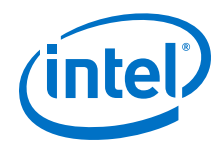

# **Remarks**

- Function ensures progress if matching request was not found after the first attempt.
- This function may be called simultaneously from multiple threads as long as different MQ arguments are used in each of the calls.

### **Returns**

The following error codes are returned. Other errors are handled by the PSM2 error handler (psm2 error register handler).

PSM2 OK The iprobe is successful and status is updated if non-NULL.

PSM2\_MQ\_INCOMPLETE The iprobe is unsuccessful and status is unchanged.

#### **psm2\_mq\_iprobe2 3.3.5.10**

### **Syntax**

psm2\_error\_t psm2\_mq\_iprobe2 (psm2\_mq\_t *mq*, psm2\_epaddr\_t *src*, psm2\_mq\_tag\_t *\*rtag*, psm2\_mq\_tag\_t *\*rtagsel*, psm2\_mq\_status2\_t *\*status*);

Try to probe if a message is received to match tag selection criteria. If  $src$  is PSM2\_MQ\_ANY\_ADDR, messages from all remote processes are used for the matching.

Function to verify whether a message matching the supplied tag and tag selectors has been received. The function is not fully matched until you provide a buffer with the successfully matching tag selection criteria through psm2\_mq\_irecv2. Probing for messages may be useful if the size of the message to be received is unknown, in which case its size is available in the  $msg$  length member of the returned status.

## **Parameters**

- mq Matched Queue handle.
- src Source EP address.
- rtag Message receive tag pointer.
- rtagsel Message receive tag selector pointer.
- status Upon return, status is filled with information regarding the matching send.

## **Remarks**

- Function ensures progress if matching request was not found after the first attempt.
- This function may be called simultaneously from multiple threads as long as different MQ arguments are used in each of the calls.

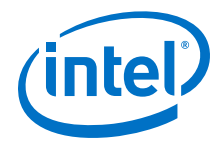

<span id="page-62-0"></span>The following error codes are returned. Other errors are handled by the PSM2 error handler (psm2 error register handler).

PSM2 OK The iprobe2 is successful and status is updated if non-NULL.

PSM2\_MQ\_INCOMPLETE The iprobe2 is unsuccessful and status is unchanged.

#### **psm2\_mq\_improbe 3.3.5.11**

# **Syntax**

```
psm2_mq_improbe (psm2_mq_t mq, uint64_t rtag, uint64_t rtagsel, 
psm2_mq_req_t *req, psm2_mq_status_t *status)
```
Probe for a matching message, and if found, remove the message from the MQ; the message can be retrieved through the req.

# **Parameters**

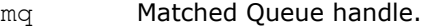

- rtag Message receive tag.
- rtagsel Message receive tag selector.
- req PSM2 MQ Request handle, to be used for receiving the matched message.
- status Upon return, status is filled with information regarding the matching send.

## **Remarks**

- Function ensures progress if matching request was not found after the first attempt.
- This function may be called simultaneously from multiple threads as long as different MQ arguments are used in each of the calls.

## **Returns**

The following error codes are returned. Other errors are handled by the PSM2 error handler (psm2 error register handler).

PSM2 OK The improbe is successful and status is updated if non-NULL.

PSM2\_MQ\_INCOMPLETE The improbe is unsuccessful and status is unchanged.

<span id="page-63-0"></span>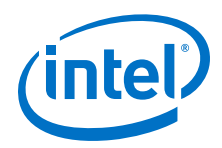

#### **psm2\_mq\_improbe2 3.3.5.12**

## **Syntax**

```
psm2_mq_improbe2 (psm2_mq_t mq, psm2_epaddr_t src, psm2_mq_tag_t *rtag, 
psm2_mq_tag_t *rtagsel, psm2_mq_req_t *req, psm2_mq_status2_t *status)
```
Probe for a matching message, and if found, remove the message from the MQ; the message can be retrieved through the req.

# **Parameters**

- mq Matched Queue handle.
- rtag Message receive tag pointer.
- rtagsel Message receive tag selector pointer.
- req PSM2 MQ Request handle, to be used for receiving the matched message.
- status Upon return, status is filled with information regarding the matching send.

# **Remarks**

- Function ensures progress if matching request was not found after the first attempt.
- This function may be called simultaneously from multiple threads as long as different MQ arguments are used in each of the calls.

## **Returns**

The following error codes are returned. Other errors are handled by the PSM2 error handler (psm2 error register handler).

PSM2 OK The improbe2 is successful and status is updated if non-NULL.

PSM2\_MQ\_INCOMPLETE The improbe2 is unsuccessful and status is unchanged.

#### **psm2\_mq\_imrecv 3.3.5.13**

# **Syntax**

psm2\_mq\_imrecv (psm2\_mq\_t *mq*, uintew\_t *flags*, void *\*buf*, uint32\_t *len*, void *\*context*, psm2\_mq\_req\_t *\*req*)

psm2 mq imrecv() retrieves both 64-bit and 96-bit tagged messages through the req handle returned by the appropriate improbe function.

# **Parameters**

mq Matched Queue handle.

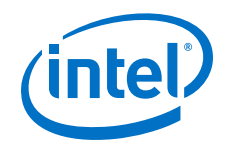

- <span id="page-64-0"></span>flags Receive flags (None currently supported).
- buf Receive buffer.
- len Receive buffer length.
- context User context pointer, available in psm2 mq status t upon completion.
- req PSM2 MQ Request handle created by the preposted receive, to be used for explicitly controlling message receive completion.

The following error codes are returned. Other errors are handled by the PSM2 error handler (psm2 error register handler).

### **Remarks**

This function may be called simultaneously from multiple threads as long as different MQ arguments are used in each of the calls.

## **Returns**

PSM<sub>2</sub> OK The function is successful and status is updated if non-NULL.

PSM2\_MQ\_INCOMPLETE The function is unsuccessful and status is unchanged.

#### **psm2\_mq\_ipeek 3.3.5.14**

# **Syntax**

psm2\_error\_t psm2\_mq\_ipeek (psm2\_mq\_t *mq*, psm2\_mq\_req\_t *\*req*, psm2\_mq\_status\_t *\*status*)

Query for non-blocking requests ready for completion.

Function to query a particular MQ for non-blocking requests that are ready for completion. Requests "ready for completion" are not actually considered complete by MQ until they are returned to the MQ library through psm2 mq wait or psm2\_mq\_test.

If you can deal with consuming request completions in the order in which they complete, this function can be used both for completions and for ensuring progress. The latter requirement is satisfied when you peek an empty completion queue as a side effect of always aggressively peeking and completing all of an MQ's requests ready for completion.

# **Parameters**

- mq Matched Queue handle.
- req MQ non-blocking request.

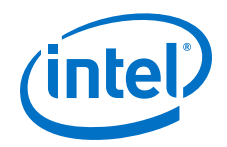

status Optional MQ status, can be NULL.

# **Postcondition**

You have ensured progress if the function returns PSM2\_MQ\_INCOMPLETE.

# **Remarks**

This function may be called simultaneously from multiple threads as long as different MQ arguments are used in each of the calls.

# **Returns**

The following error codes are returned. Other errors are handled by the PSM2 error handler (psm2 error register handler).

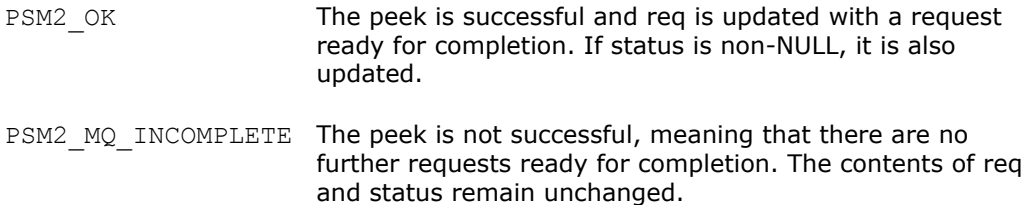

# **Example**

```
// Example that uses psm2_mq_ipeek to make progress instead of psm2_poll 
// We return the amount of non-blocking requests that we've completed 
int main_progress_loop(psm2_mq_t mq) 
{ 
    int num_completed = 0; 
    psm2_mq_req_t req; 
   psm2_mq_status t status;
    psm2_error_t err; 
    my_request_t *myreq;
     do { 
 err = psm2_mq_ipeek(mq, &req, 
NULL); // No need for status in ipeek here
         if (err == PSM2_MQ_INCOMPLETE) 
           return num completed;
        else if (err \mid = PSM2 OK)goto errh; num completed++;
         // We obtained 'req' at the head of the completion queue. 
         // We can now free the request with PSM2 and obtain our 
         // original request from the status' context 
         err = psm2_mq_test(&req, // is marked as invalid 
                           &status); // we need the status 
       myreq = (my request t *) status.context;
         // handle the completion for myreq whether myreq is a 
         // posted receive or a non-blocking send. 
 } 
    while (1);
}
```
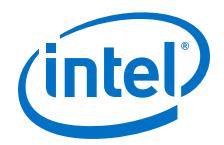

#### <span id="page-66-0"></span>**psm2\_mq\_ipeek2 3.3.5.15**

### **Syntax**

```
psm2_error_t psm2_mq_ipeek2 (psm2_mq_t mq, psm2_mq_req_t *req, psm2_mq_status2_t 
*status)
```
Query for non-blocking requests ready for completion.

Function to query a particular MQ for non-blocking requests that are ready for completion. Requests "ready for completion" are not actually considered complete by MQ until they are returned to the MQ library through  $psm2$  mq wait2 or psm2\_mq\_test2.

If you can deal with consuming request completions in the order in which they complete, this function can be used both for completions and for ensuring progress. The latter requirement is satisfied when you peek an empty completion queue as a side effect of always aggressively peeking and completing all of an MQ's requests ready for completion.

# **Parameters**

- mq Matched Queue handle.
- req MQ non-blocking request.
- status Optional MQ status, can be NULL.

# **Postcondition**

You have ensured progress if the function returns PSM2\_MQ\_INCOMPLETE.

## **Remarks**

This function may be called simultaneously from multiple threads as long as different MQ arguments are used in each of the calls.

# **Returns**

The following error codes are returned. Other errors are handled by the PSM2 error handler (psm2 error register handler).

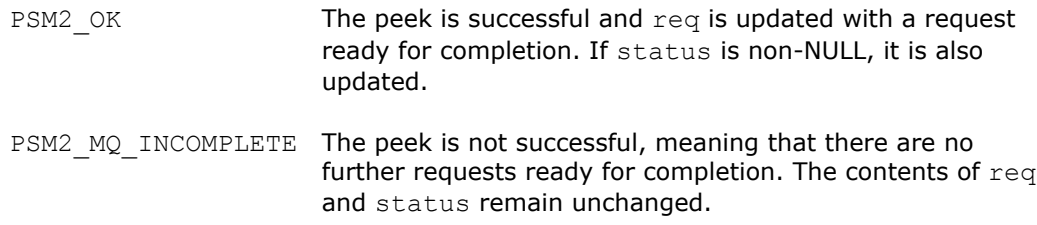

<span id="page-67-0"></span>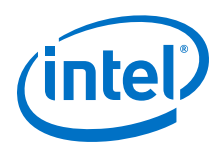

#### **psm2\_mq\_wait 3.3.5.16**

## **Syntax**

psm2\_error\_t psm2\_mq\_wait (psm2\_mq\_req\_t *\*request*, psm2\_mq\_status\_t *\*status*)

Wait until a non-blocking request completes. Function to wait on requests created from either preposted receive buffers or non-blocking sends. This is the only blocking function in the MQ interface and it polls until the request is complete as per the progress semantics explained in [MQ Progress Requirements](#page-25-0) on page 26.

# **Parameters**

request MQ non-blocking request.

status Updated if non-NULL when request successfully completes.

# **Precondition**

You have obtained a valid MQ request by calling psm2\_mq\_isend or psm2\_mq\_irecv and you pass a pointer to enough storage to write the output of a psm2 mq status t or NULL if status is to be ignored.

Since MQ internally ensures progress, you need not ensure that progress is made prior to calling this function.

# **Postcondition**

The request is assigned the value PSM2\_MQ\_REQINVALID and all associated MQ request storage is released back to the MQ library.

## **Remarks**

This function ensures progress on the endpoint as long as the request is incomplete. The status can be NULL, in which case no status is written upon completion. If request is PSM2\_MQ\_REQINVALID, the function returns immediately.

This function may be called simultaneously from multiple threads as long as different MQ arguments are used in each of the calls.

## **Returns**

The following error code is returned. Other errors are handled by the PSM2 error handler (psm2 error register handler).

PSM2 OK The request is complete or the value of request was PSM2\_MQ\_REQINVALID.

#### **psm2\_mq\_wait2 3.3.5.17**

# **Syntax**

psm2\_error\_t psm2\_mq\_wait2 (psm2\_mq\_req\_t *\*request*, psm2\_mq\_status2\_t *\*status*)

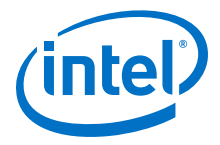

<span id="page-68-0"></span>Wait until a non-blocking request completes. Function to wait on requests created from either preposted receive buffers or non-blocking sends. This is the only blocking function in the MQ interface and it polls until the request is complete as per the progress semantics explained in [MQ Progress Requirements](#page-25-0) on page 26.

# **Parameters**

request MQ non-blocking request.

status Updated if non-NULL when request successfully completes.

# **Precondition**

You have obtained a valid MQ request by calling psm2 mq isend2 or psm2 mq irecv2 and you pass a pointer to enough storage to write the output of a psm2 mq status2 t or NULL if status is to be ignored.

Since MQ internally ensures progress, you need not ensure that progress is made prior to calling this function.

# **Postcondition**

The request is assigned the value PSM2\_MQ\_REQINVALID and all associated MQ request storage is released back to the MQ library.

# **Remarks**

This function ensures progress on the endpoint as long as the request is incomplete. The status can be NULL, in which case no status is written upon completion. If request is PSM2\_MQ\_REQINVALID, the function returns immediately.

This function may be called simultaneously from multiple threads as long as different MQ arguments are used in each of the calls.

# **Returns**

The following error code is returned. Other errors are handled by the PSM2 error handler (psm2 error register handler).

PSM2\_OK The request is complete or the value of request was PSM2\_MQ\_REQINVALID.

#### **psm2\_mq\_test 3.3.5.18**

# **Syntax**

psm2\_error\_t psm2\_mq\_test (psm2\_mq\_req\_t *\*request*, psm2\_mq\_status\_t *\*status*)

Test whether a non-blocking request is complete. Function to test requests created from either preposted receive buffers or non-blocking sends for completion. Unlike psm2\_mq\_wait, this function tests requests for completion and never ensures progress directly or indirectly. If you choose to exclusively test requests for completion, you must ensure progress, using functions described in [MQ Progress](#page-25-0) [Requirements](#page-25-0) on page 26.

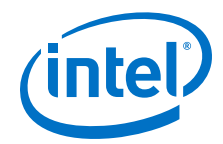

It can be useful to construct higher-level completion tests over arrays to test some, all, or any request that has completed. If you are testing arrays of requests for completion, Intel recommends that you only ensure progress once, for better performance.

### **Parameters**

request MQ non-blocking request.

status Updated if non-NULL and the request successfully completes.

### **Precondition**

You obtain a valid MQ request by calling psm2\_mq\_isend or psm2\_mq\_irecv and pass a pointer to enough storage to write the output of a  $psm2_mq$  status tor NULL if status is to be ignored.

You must ensure progress on the Matched Queue if  $psm2$  mq test is exclusively used for guaranteeing request completions.

# **Postcondition**

If the request is complete, the request is assigned the value PSM2\_MQ\_REQINVALID and all associated MQ request storage is released back to the MQ library. If the request is incomplete, the contents of request are unchanged.

You must ensure progress on the Matched Queue if psm2\_mq\_test is exclusively used for guaranteeing request completions.

### **Remarks**

This function may be called simultaneously from multiple threads as long as different MQ arguments are used in each of the calls.

# **Returns**

The following two errors are always returned. Other errors are handled by the PSM2 error handler (psm2 error register handler).

PSM<sub>2</sub> OK The request is complete or the value of request was PSM2\_MQ\_REQINVALID.

PSM2\_MQ\_INCOMPLETE The request is not complete and request is unchanged.

## **Example**

```
// Function that returns the first completed request in an array 
// of requests. 
void * user testany(psm2 ep t ep, psm2 mq req t *allreqs, int nreqs)
{ 
    int i;
    void *context = NULL; 
    // Ensure progress only once 
    psm2_poll(ep);
```
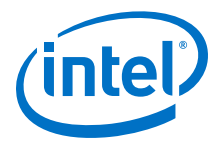

```
 // Test for at least one completion and return its context 
    psm2_mq_status_t stat; 
    for \bar{1} = 0; i \bar{1} nreqs; i+1 {
        if (psm2_mq_test(&allreqs[i], &stat) == PSM2_OK) { 
            context = stat.context;
        break;
 } 
 } 
    return context; 
}
```
#### **psm2\_mq\_test2 3.3.5.19**

## **Syntax**

psm2\_error\_t psm2\_mq\_test2 (psm2\_mq\_req\_t *\*request*, psm2\_mq\_status2\_t *\*status*)

Test whether a non-blocking request is complete. Function to test requests created from either preposted receive buffers or non-blocking sends for completion. Unlike psm2\_mq\_wait2, this function tests request for completion and never ensures progress directly or indirectly. If you choose to exclusively test requests for completion, you must ensure progress, using functions described in [MQ Progress](#page-25-0) [Requirements](#page-25-0) on page 26.

It can be useful to construct higher-level completion tests over arrays to test some, all, or any request that has completed. If you are testing arrays of requests for completion, Intel recommends that you only ensure progress once, for better performance.

# **Parameters**

request MQ non-blocking request.

status Updated if non-NULL and the request successfully completes.

# **Precondition**

You obtain a valid MQ request by calling psm2\_mq\_isend2 or psm2\_mq\_irecv2 and pass a pointer to enough storage to write the output of a psm2 mq status2 t or NULL if status is to be ignored.

You must ensure progress on the Matched Queue if  $psm2$  mg test2 is exclusively used for guaranteeing request completions.

# **Postcondition**

If the request is complete, the request is assigned the value  $PSM2-MQ$  REQINVALID and all associated MQ request storage is released back to the MQ library. If the request is incomplete, the contents of request are unchanged.

You must ensure progress on the Matched Queue if psm2 mq test2 is exclusively used for guaranteeing request completions.

<span id="page-71-0"></span>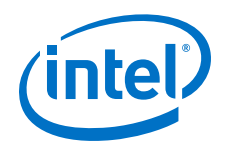

# **Remarks**

This function may be called simultaneously from multiple threads as long as different MQ arguments are used in each of the calls.

# **Returns**

The following two errors are always returned. Other errors are handled by the PSM2 error handler (psm2 error register handler).

PSM2\_OK The request is complete or the value of request was PSM2\_MQ\_REQINVALID.

PSM2\_MQ\_INCOMPLETE The request is not complete and request is unchanged.

#### **psm2\_mq\_cancel 3.3.5.20**

# **Syntax**

psm2\_error\_t psm2\_mq\_cancel (psm2\_mq\_req\_t *\*req*)

Cancel a preposted request. Function to cancel a preposted receive request returned by psm2 mq irecv.

It is currently illegal to cancel a send request initiated with psm2 mq isend.

# **Precondition**

You have obtained a valid MQ request by calling psm2 mq isend or psm2 mq irecv and you pass a pointer to enough storage to write the output of a psm2 mq status t or NULL if status is to be ignored.

# **Postcondition**

Whether the cancel is successful or not, you return the request to the library using psm2 mq test or psm2 mq wait.

## **Remarks**

This function may be called simultaneously from multiple threads as long as different MQ arguments are used in each of the calls.

# **Returns**

Only the following errors can be returned directly, without being handled by the error handler (psm2 error register handler).

PSM<sub>2</sub> OK The request could be successfully cancelled such that the preposted receive buffer could be removed from the preposted receive queue before a match occurred. The associated request remains unchanged and you must still return the storage to the MQ library.
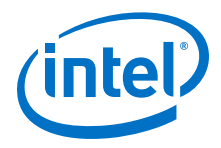

PSM2\_MQ\_INCOMPLETE The request could not be successfully cancelled since the preposted receive buffer has already matched an incoming message. The request remains unchanged.

#### **psm2\_mq\_get\_stats 3.3.5.21**

# **Syntax**

psm2\_mq\_get\_stats (psm2\_mq\_t *mq*, psm2\_mq\_stats\_t *\*stats*)

Retrieve statistics from an instantiated MQ.

### **Parameters**

mq Matched Queue handle.

stats MQ Stats handle.

#### **PSM2 Matched Queue Options 3.3.6**

MQ options can be modified at any point at runtime, unless otherwise noted. The following example shows how to retrieve the current message size at which messages are sent as synchronous.

```
uint32 t get hfirv size(psm2 mq t mq)
{
    uint32 t rvsize;
    psm2_getopt(mq, PSM2_MQ_RNDV_HFI_SZ, &rvsize);
     return rvsize;
}
```
#### **Defines 3.3.6.1**

### **Table 12. Matched Queue Options Defines**

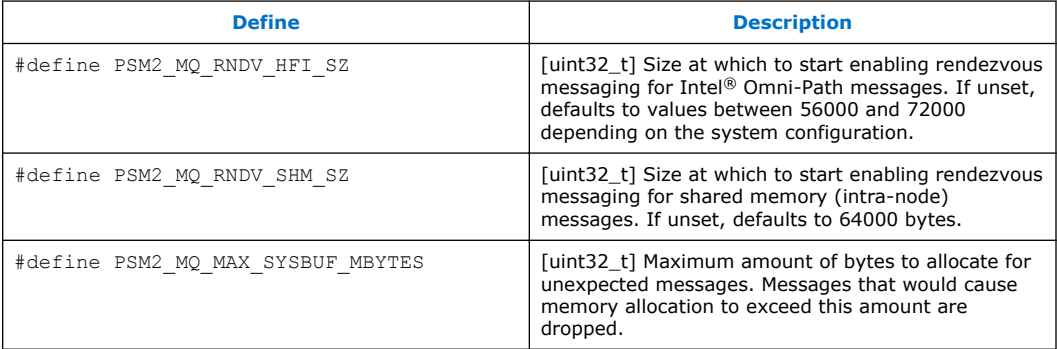

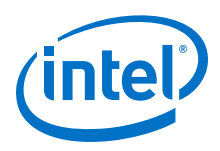

#### **Functions 3.3.6.2**

# **Table 13. Matched Queue Options Functions**

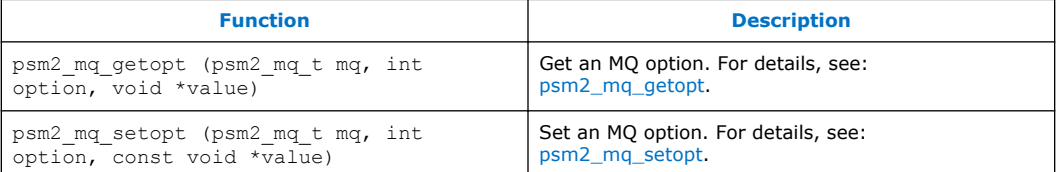

#### **psm2\_mq\_getopt 3.3.6.2.1**

### **Syntax**

psm2\_error\_t psm2\_mq\_getopt (psm2\_mq\_t *mq*, int *option*, void \*value)

Get an MQ option. Function to retrieve the value of an MQ option.

### **Parameters**

- mq Matched Queue handle.
- option Index of option to retrieve. Possible values are:
	- PSM2\_MQ\_RNDV\_HFI\_SZ
	- PSM2\_MQ\_RNDV\_SHM\_SZ
	- PSM2\_MQ\_MAX\_SYSBUF\_MBYTES
- value Pointer to storage that can be used to store the value of the option to be set. You must ensure that the pointer points to a memory location large enough to accommodate the value associated to the type. Each option documents the size associated to its value.

### **Returns**

PSM2\_OK If option could be retrieved.

PSM2\_PARAM\_ERR If the option is not a valid option number.

#### **psm2\_mq\_setopt 3.3.6.2.2**

#### **Syntax**

psm2\_error\_t psm2\_mq\_setopt (psm2\_mq\_t *mq*, int *option*, const void *\*value*)

Set an MQ option. Function to set the value of an MQ option.

## **Parameters**

mq Matched Queue handle.

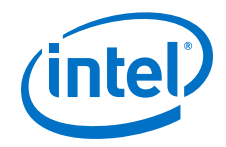

option Index of option to retrieve. Possible values are:

- PSM2\_MQ\_RNDV\_HFI\_SZ
- PSM2\_MQ\_RNDV\_SHM\_SZ
- PSM2\_MQ\_MAX\_SYSBUF\_MBYTES
- value Pointer to storage that contains the value to be updated for the supplied option number. You must ensure that the pointer points to a memory location with a correct size.

## **Returns**

- PSM2\_OK If option could be retrieved.
- PSM2\_PARAM\_ERR If the option is not a valid option number.
- PSM2\_OPT\_READONLY If the option to be set is a read-only option (currently no MQ options are read- only).

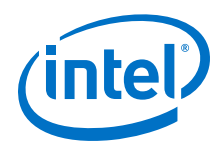

# **4.0 Intel® PSM2 Sample Program**

This section describes a sample program that can be used to verify basic PSM2 functionality, similar to *Hello World* code.

#### **Prerequisites 4.1**

To run the sample program, you need a built copy of PSM2 in your local directory.

#### **Setting Up the Program 4.2**

- 1. Start two instances of this program from the same working directory. These processes can execute on the same host, or on two hosts connected with Intel $^{\circledR}$ Omni-Path Architecture (Intel® OPA).
- 2. Compile using this command:

gcc psm2-demo.c -o psm2-demo -lpsm2

3. Run one instance as a server process using the command:

./psm2-demo -s

4. Run the other instance as a client process using the command:

./psm2-demo

#### **Sample Code 4.3**

```
/*
    PSM2 example program.
    Start two instances of this program from the same working directory. 
    These processes can execute on the same host, or on two hosts connected with 
    OPA.
    Compile with: gcc psm2-demo.c -o psm2-demo -lpsm2 
 Run as: ./psm2-demo -s # this is the server process
 and: ./psm2-demo # this is the client process
    Copyright(c) 2015 Intel Corporation.
*/
#include <stdio.h>
#include <psm2.h> /* required for core PSM2 functions */
                        /* required for PSM2 MQ functions (send, recv, etc) */
#include <unistd.h>
#include <stdlib.h>
#include <string.h>
#include <errno.h>
#include <fcntl.h>
#define BUFFER_LENGTH 80
#define CONNECT_ARRAY_SIZE 8
```
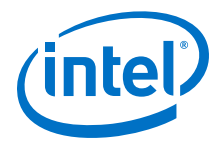

```
void die(char *msg, int rc){
 fprintf(stderr, "%s: %d\n", msg, rc); 
    exit(1);
}
/* Helper functions to find the server's PSM2 endpoint identifier (epid). */
psm2_epid_t find_server(){<br>FILE * fn = N
                   *fp = NULL;psm2 epid t server epid = 0;
     printf("PSM2 client waiting for epid mapping file to appear...\n"); 
     while (!fp){
        sleep(1);
         fp = fopen("psm2-demo-server-epid", "r");
 }
     fscanf(fp, "%lx", &server_epid); 
     fclose(fp);
    printf("PSM2 client found server epid = 0x%lx\n", server epid);
     return server_epid;
}
void write_epid_to_file(psm2_epid_t myepid) {<br>FILE *fp;
   FILE fp = fopen("psm2-demo-server-epid", "w"); 
     if (!fp){
         fprintf(stderr,
             "Exiting, couldn't write server's epid mapping file: "); 
        die(strerror(errno), errno);
 }
     fprintf(fp, "0x%lx", myepid); 
     fclose(fp);
     printf("PSM2 server wrote epid = 0x%lx to file.\n", myepid); 
     return;
}
int main(int argc, char **argv){ 
    struct psm2_ep_open_opts o; 
    psm2 uuid t uuid;
    psm2<sup>-</sup>ept<sup>-</sup> myep;
psm2 epid t myepid;
psm2 epid t server epid;
     psm2_epid_t epid_array[CONNECT_ARRAY_SIZE];
int epid array mask [CONNECT ARRAY SIZE];
psm2_error_t epid_connect_errors[CONNECT_ARRAY_SIZE];
     psm2_epaddr_t epaddr_array[CONNECT_ARRAY_SIZE];
    int rc;<br>int ver
int ver major = PSM2 VERNO MAJOR;
int ver minor = PSM2 VERNO MINOR;
 char msgbuf[BUFFER_LENGTH]; 
psm2_mq_t q;
    psm2_mq_req_t \text{ reg}_mq;<br>int is server = 0;
           is server = 0;
 if (argc > 2){
 die("To run in server mode, invoke as ./psm2-demo -s\n" \ 
             "or run in client mode, invoke as ./psm2-demo\n" \ 
             "Wrong number of args", argc);
     }
    is server = argc - 1; /* Assume any command line argument is -s */
    memset(uuid, 0, sizeof(psm2 uuid t)); /* Use a UUID of zero */
     /* Try to initialize PSM2 with the requested library version.
          In this example, given the use of the PSM2_VERNO_MAJOR and MINOR
         as defined in the PSM2 headers, ensure that we are linking with
          the same version of PSM2 as we compiled against. */
```
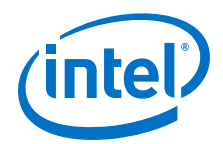

```
 if ((rc = psm2_init(&ver_major, &ver_minor)) != PSM2_OK){ 
   die("couldn't \overline{init}", rc);
 }
    printf("PSM2 init done.\n");
     /* Setup the endpoint options struct */
   if ((rc = psm2 ep open opts get defaults(&o)) != PSM2 OK){
       die("couldn't set default opts", rc);
 }
   printf("PSM2 opts get defaults done.\n");
     /* Attempt to open a PSM2 endpoint. This allocates hardware resources. */
   if ((rc = psm2ep open(uuid, \omega_0, \omega_0, \omega_0)) != PSM2 OK){
         die("couldn't psm2_ep_open()", rc);
 }
   printf("PSM2 endpoint open done.\n");
   if (is server) {
        \overline{\text{write\_epid\_to\_file}}(myepid);
   \left| \right| else {
       server epid = find server();
    }
    if (is_server){
       \sqrt{*} Server does nothing here. A connection does not have to be
          * established to receive messages. */
        printf("PSM2 server up.\n");
     } else {
 /* Setup connection request info */
 /* PSM2 can connect to a single epid per request,
             or an arbitrary number of epids in a single connect call.
         * For this example, use part of an array of
              \overline{\phantom{a}} connection requests. \overline{\phantom{a}} memset(epid_array_mask, 0, sizeof(int) * CONNECT_ARRAY_SIZE); 
        epid array[\overline{0}] = server epid;
        epid<sup>-</sup>array mask[0] = 1;
         /* Begin the connection process.
              note that if a requested epid is not responding,
              the connect call will still return OK.
              The errors array will contain the state of individual
              connection requests. */
         if ((rc = psm2_ep_connect(myep,
                    CONNECT ARRAY SIZE,
                      epid_array, 
                    epid_array_mask,
                    epid_connect_errors,
                     epaddr_array,
                    0 /* no timeout */
                 )) != PSM2_OK){
             die("couldn't ep_connect", rc);
 }
         printf("PSM2 connect request processed.\n");
         /* Now check if our connection to the server is ready */
        if (epid connect errors[0] != PSM2 OK){
             die("couldn't connect to server", epid_connect_errors[0]);
 }
       printf("PSM2 client-server connection established.\n");
    }
     /* Setup our PSM2 message queue */
    if ((rc = psm2_mq_init(myep, PSM2_MQ_ORDERMASK_NONE, NULL, 0, &q))
        != PSM2 OK) {
         die("couldn't initialize PSM2 MQ", rc); 
 }
    printf("PSM2 MQ init done.\n");
   if (is server) {
          Post the receive request */
        if ((rc = psm2 mq irecv(q,
```
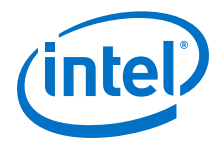

```
 0xABCD, /* message tag */
(uint64 t)-1, \gamma message tag mask */
 0, /* no flags */
                    msgbuf, BUFFER_LENGTH,
NULL, \rightarrow \rightarrow NULL, \rightarrow \rightarrow \rightarrow no context to add \rightarrow /
\& areq mq \& /* track irecv status */
              )) != PSM2_OK){
          die("couldn't post psm2 mq irecv()", rc);
 }
      printf("PSM2 MQ irecv() posted\n");
        /* Wait until the message arrives */
       if ((rc = psm2 mq wait(\bar{x}req mq, NULL)) != PSM2 OK){
           die("couldn't wait for the irecv", rc);
 }
printf("PSM2 MQ wait() done.\n");
printf("Message from client:\n");
       printf("%s", msgbuf);
       unlink("psm2-demo-server-epid");
    } else {
       /* Say hello */
        snprintf(msgbuf, BUFFER_LENGTH,
           "Hello world from epid=0x%lx, pid=%d.\n", 
           myepid, getpid());
       if ((rc = psm2mq send(q,\overline{e}paddr_array[0], /* destination epaddr */
 0, /* no flags */
0xABCD, 4x + 1 tag x msgbuf, BUFFER_LENGTH
               )) != PSM2_OK){
          die("couldn't post psm2 mq isend", rc);
 }
      printf("PSM2 MQ send() done.\n");
    }
    /* Close down the MQ */
    if ((rc = psm2_mq_finalize(q)) != PSM2_OK){ 
      die("couldn't psm2 mq_finalize()", rc);
 }
    printf("PSM2 MQ finalized.\n");
    /* Close our ep, releasing all hardware resources.
     * Try to close all connections properly */
 if ((rc = psm2_ep_close(myep, PSM2_EP_CLOSE_GRACEFUL,
0 /* no timeout */)) != PSM2_OK}
die("couldn't psm2 ep close()", rc);
    }
    printf("PSM2 ep closed.\n");
    /* Release all local PSM2 resources */ 
   if ((rc = psm2 finalize()) != PSM2 OK){
      die("couldn't psm2_finalize()", rc);
 }
   printf("PSM2 shut down, exiting.\n");
    return 0;
```
}